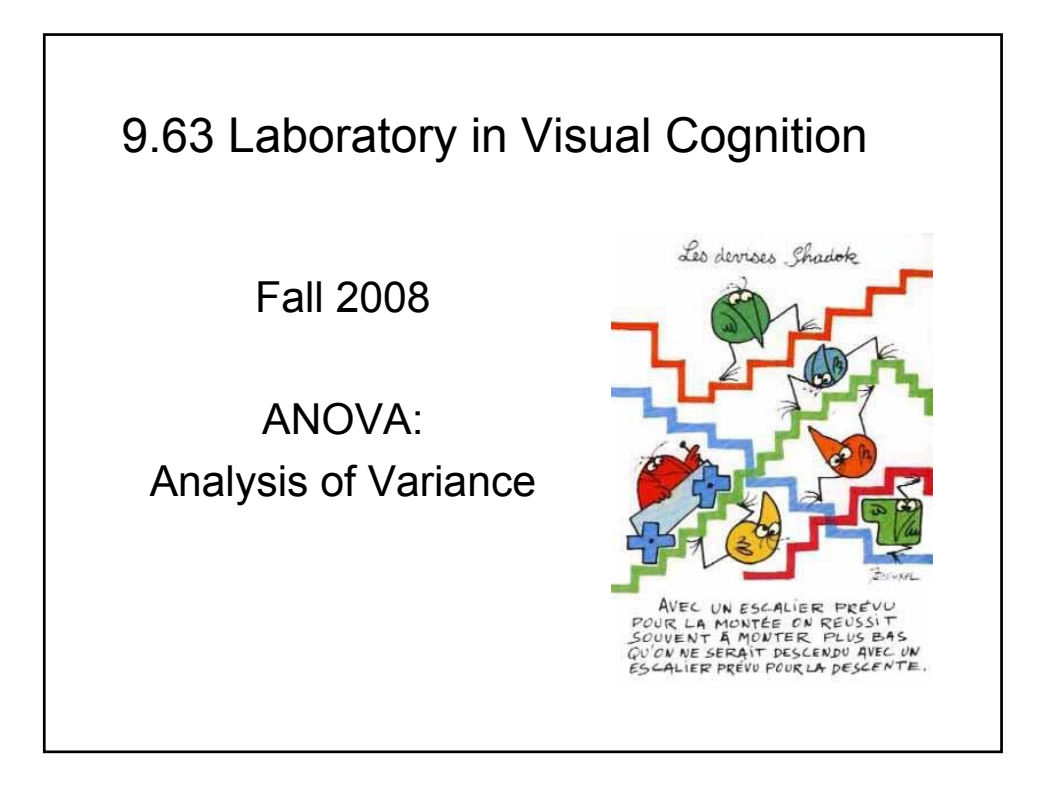

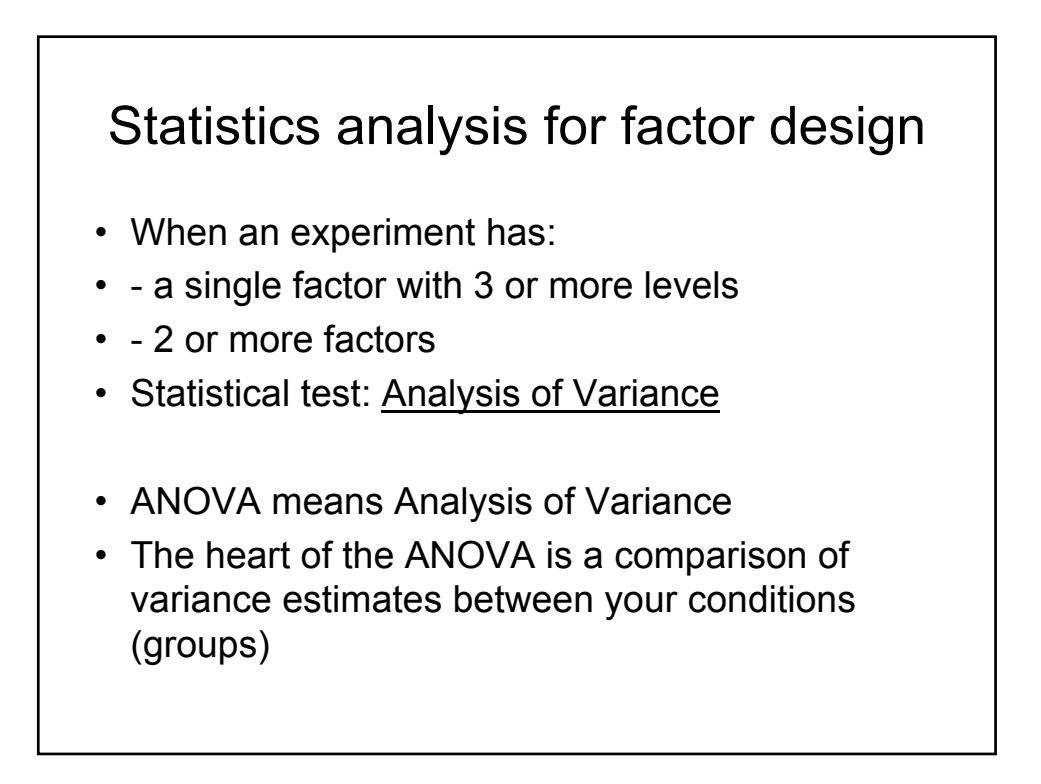

## ANOVA

- In the ANOVA, two independent estimates of variance are obtained:
- (1) Between groups variance: based on the variability between the different experimental groups – **how much the means of the different group differ from one another.** Actually, the variance is computed as to how much the individual group means differ from the overall mean of all scores in the experiment.
- (2) Within groups variance: give an estimate of **how much the participants in a group differ from one another** (or the mean of the group)

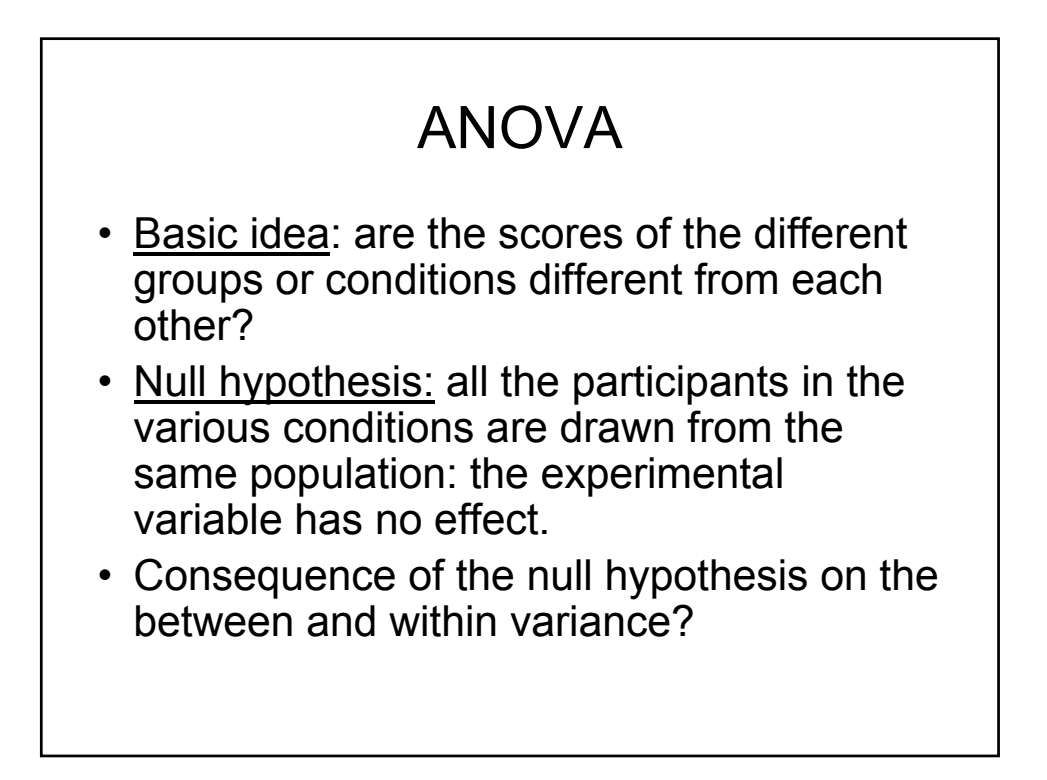

## ANOVA

- Basic idea: are the scores of the different groups or conditions different from each other?
- Null hypothesis: all the participants in the various conditions are drawn from the same population: the experimental variable has no effect.
- Consequence of the null hypothesis: the between group variance should be the same as the between group variance

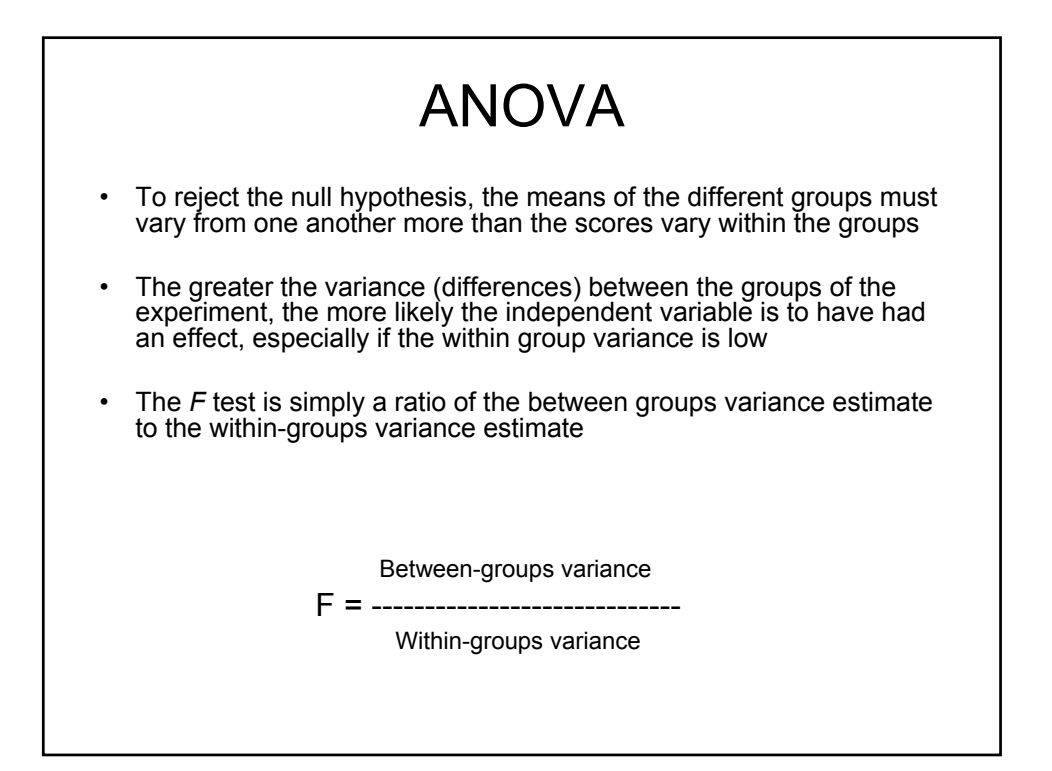

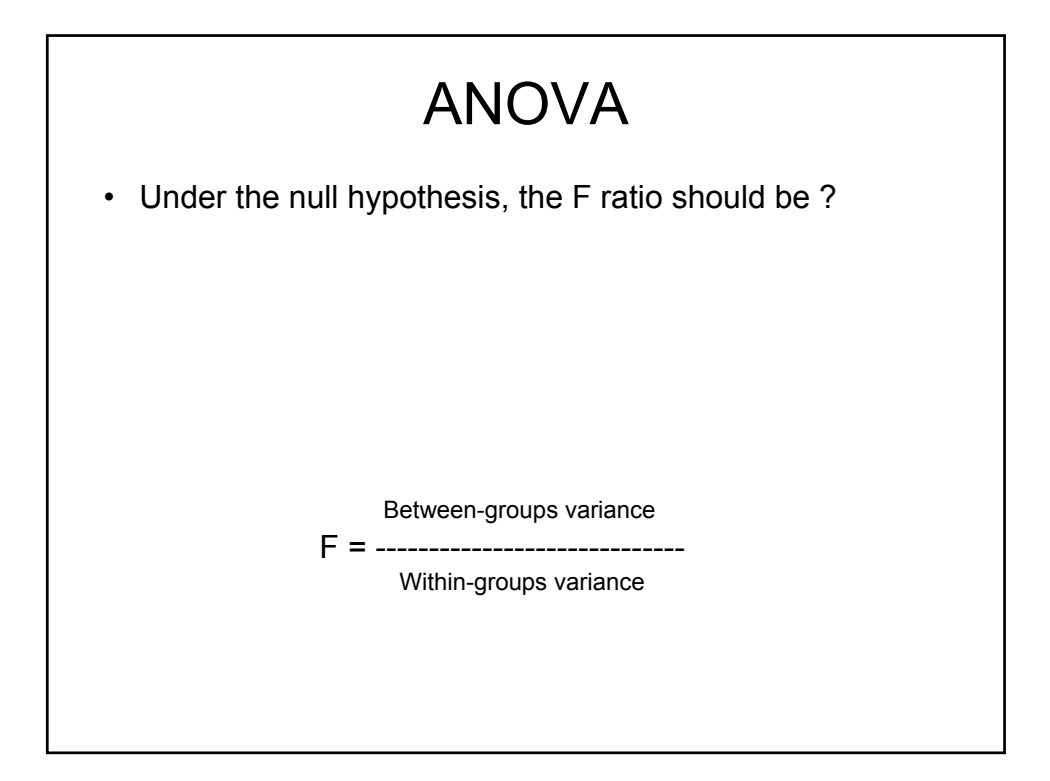

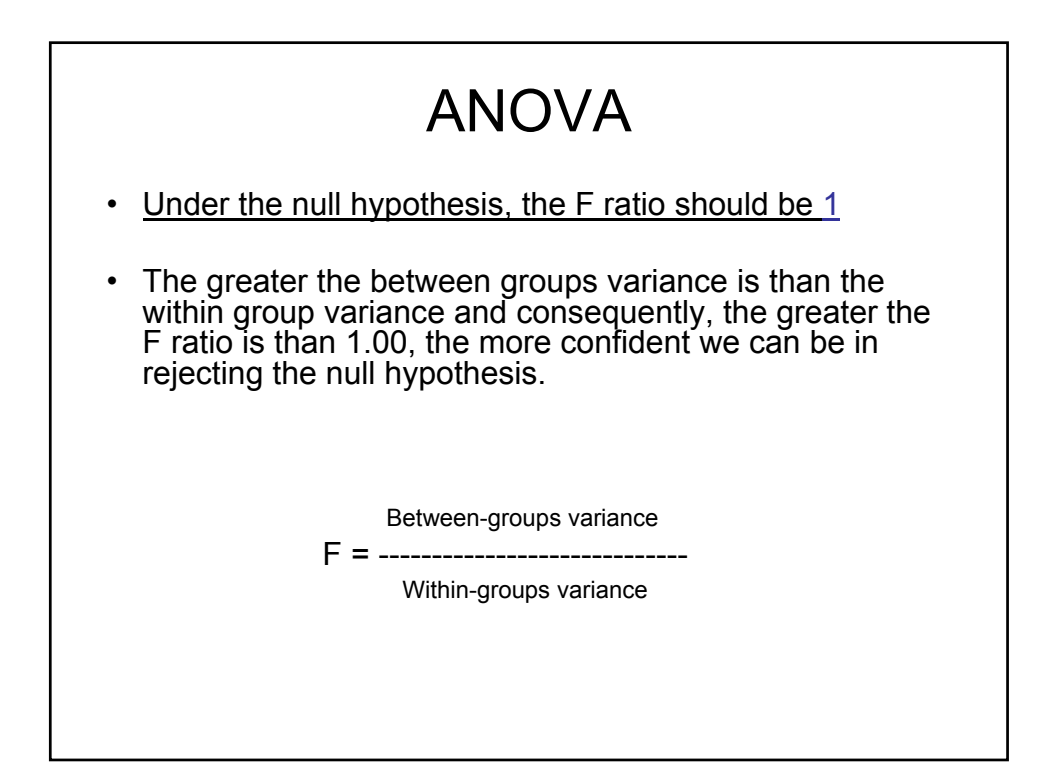

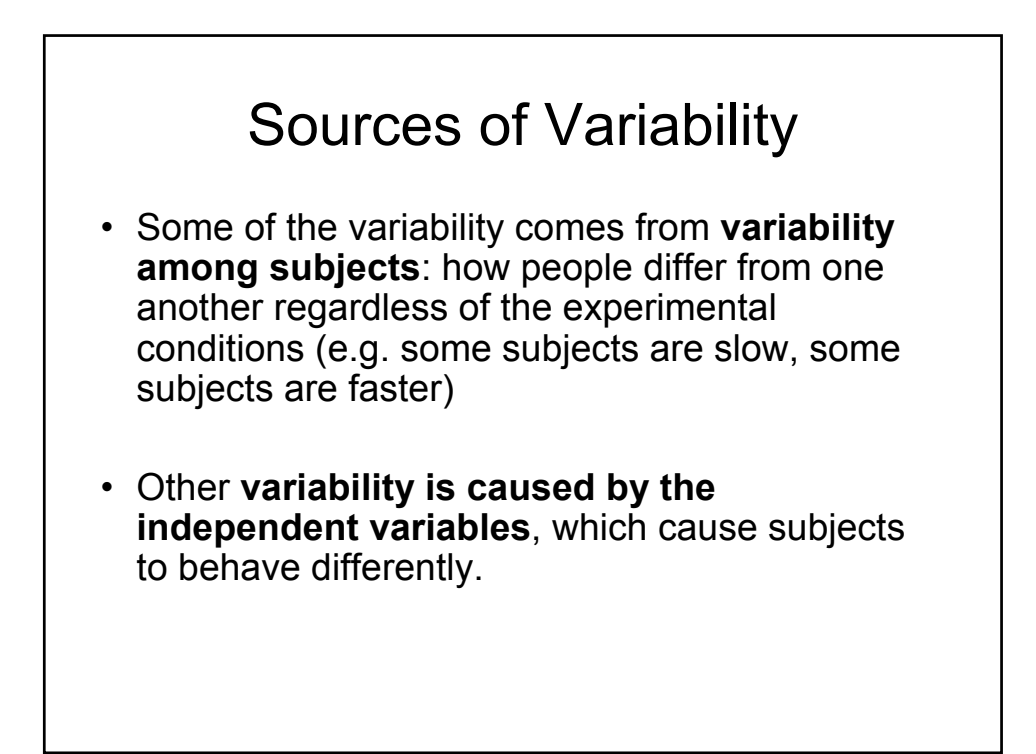

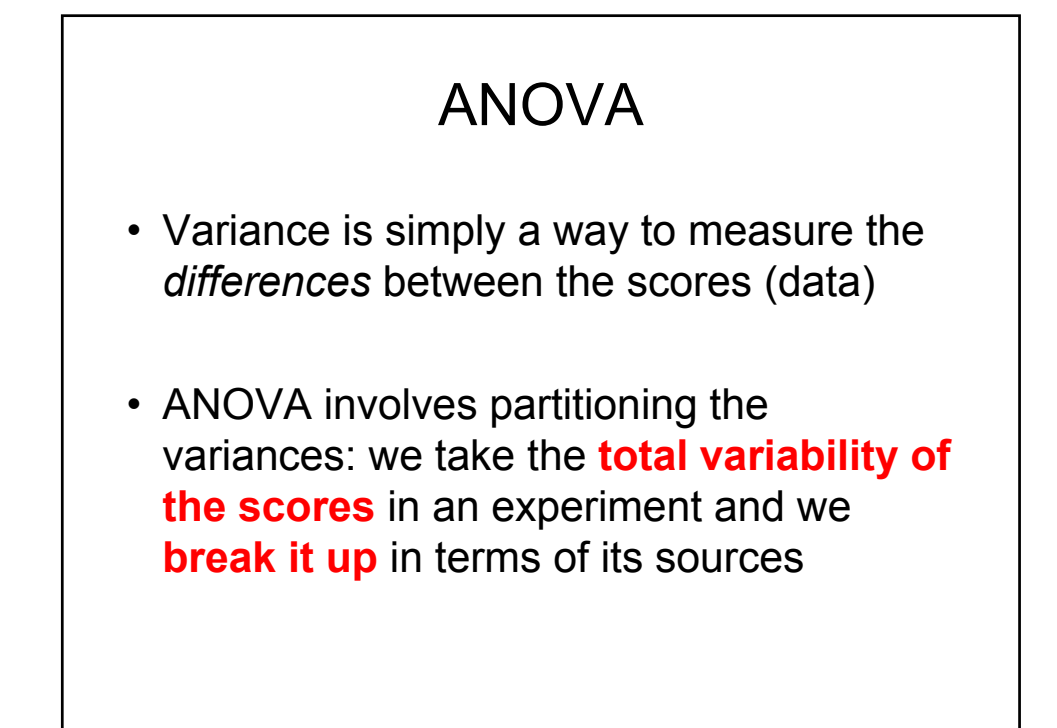

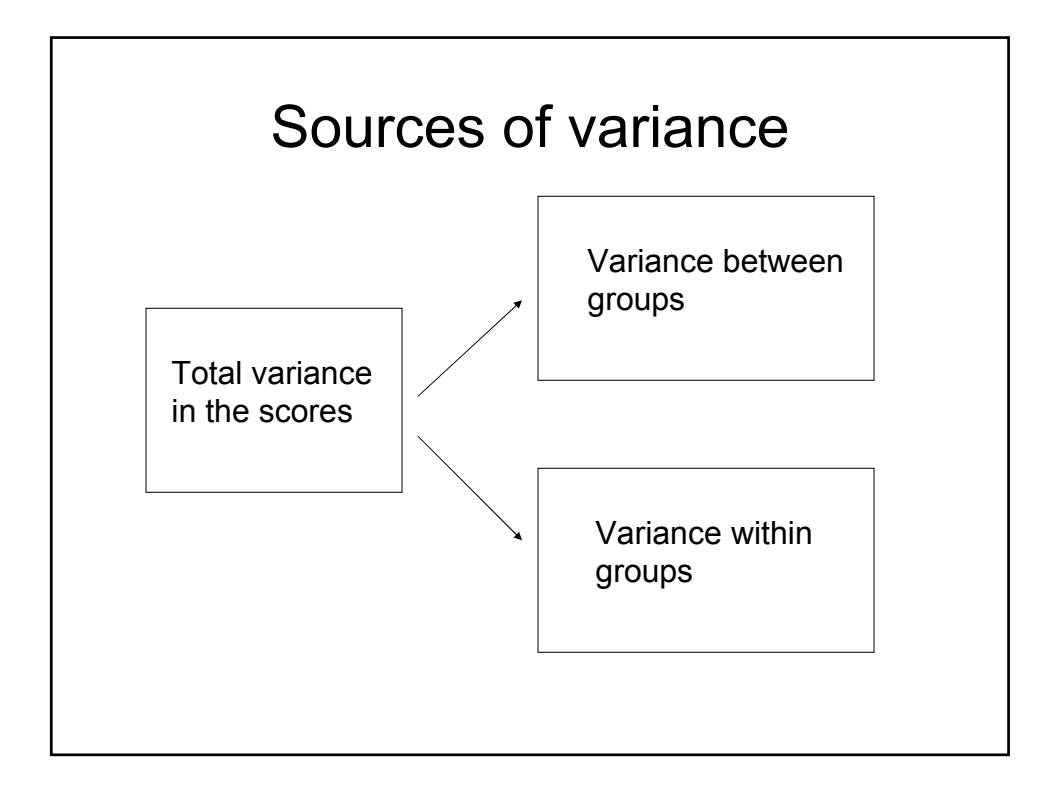

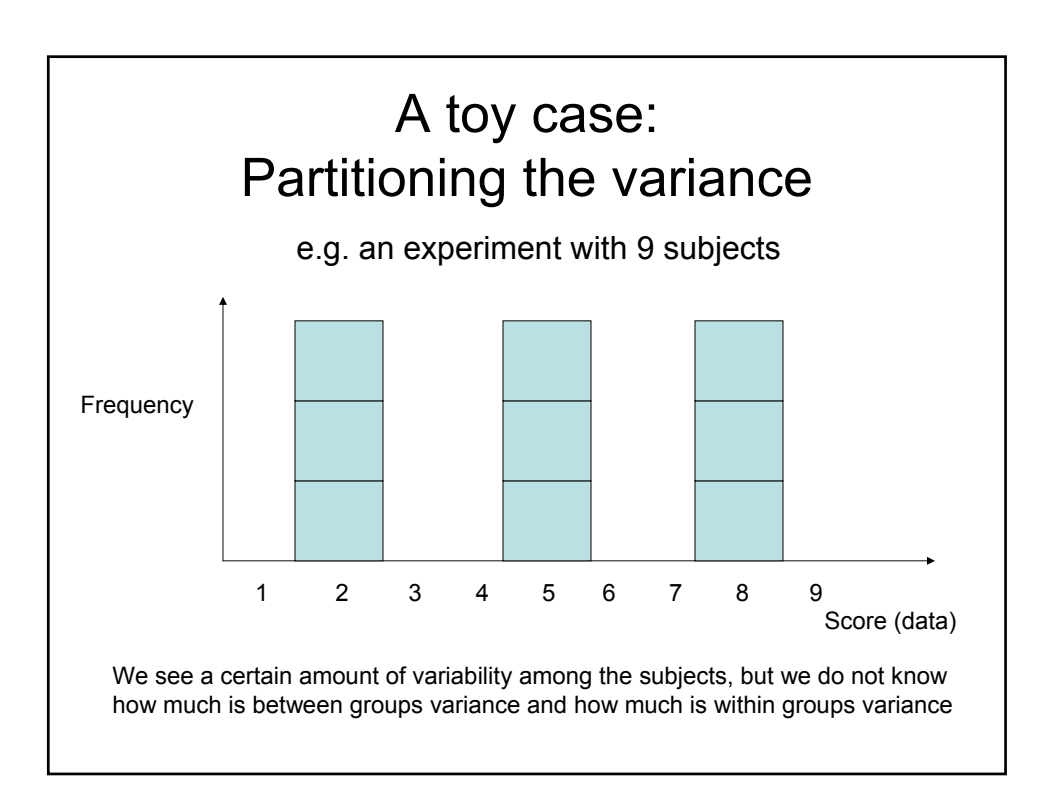

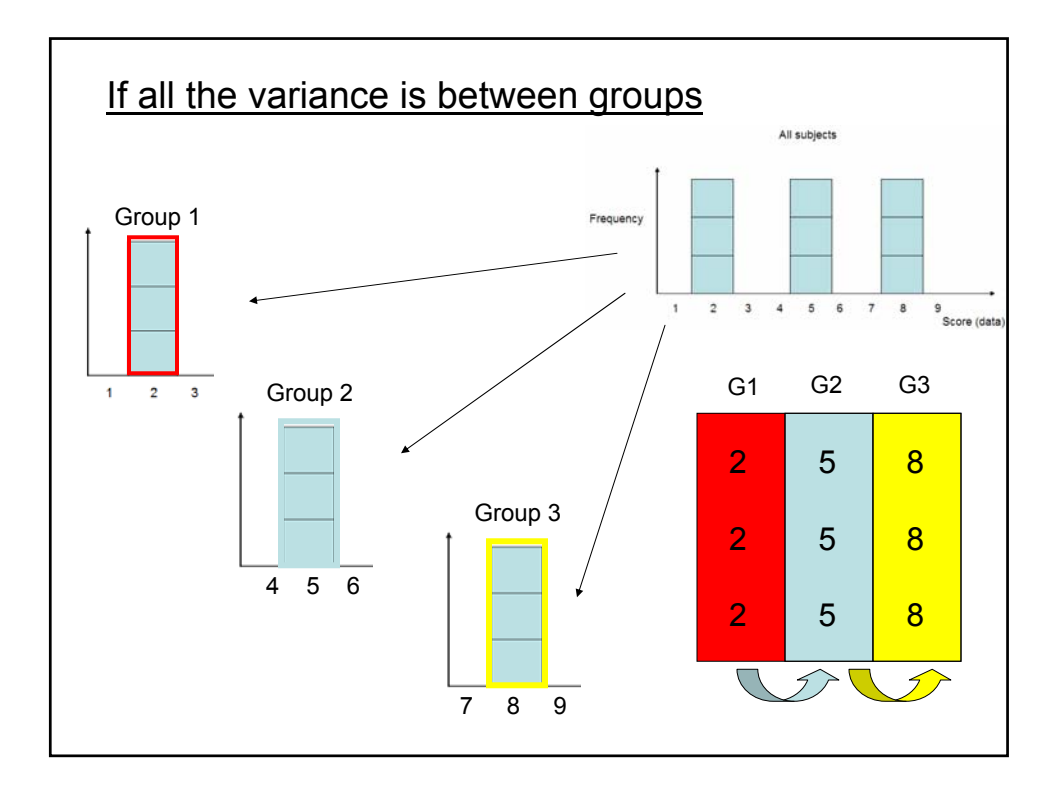

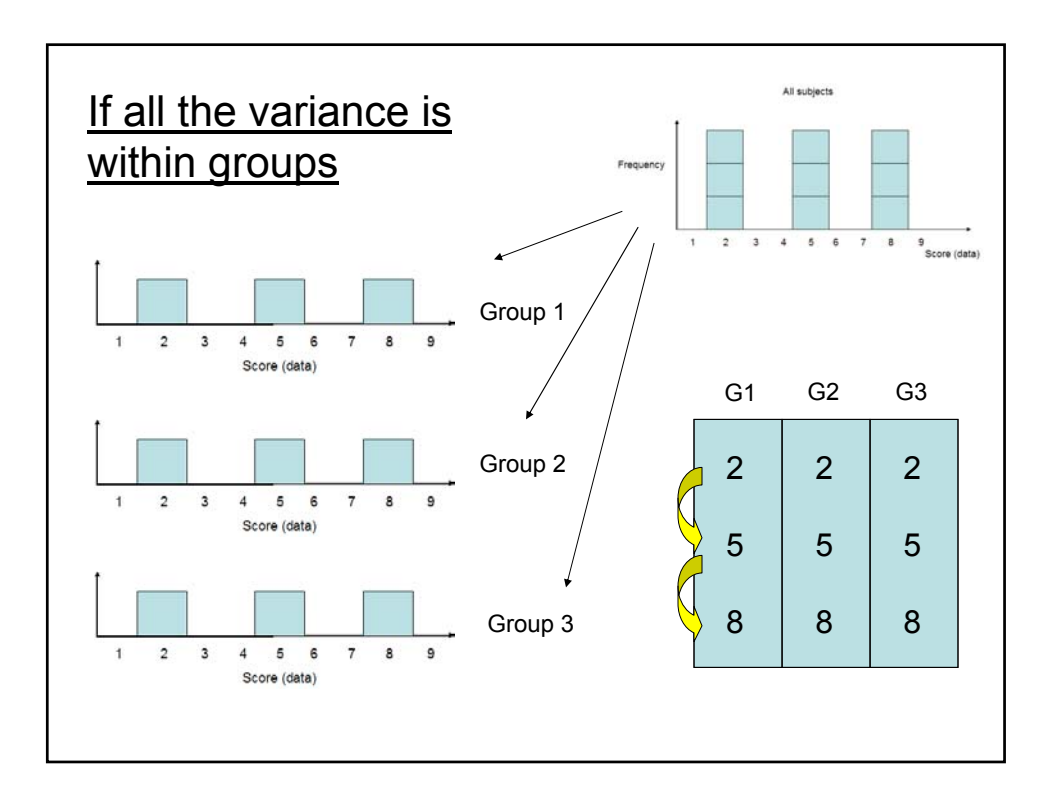

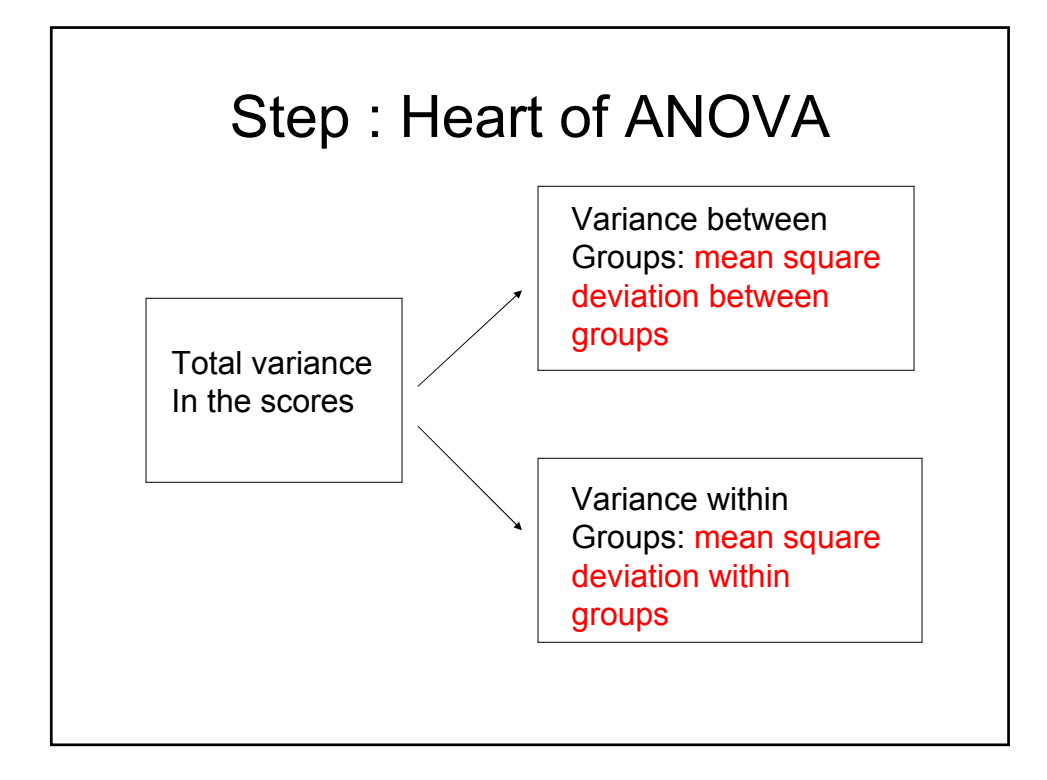

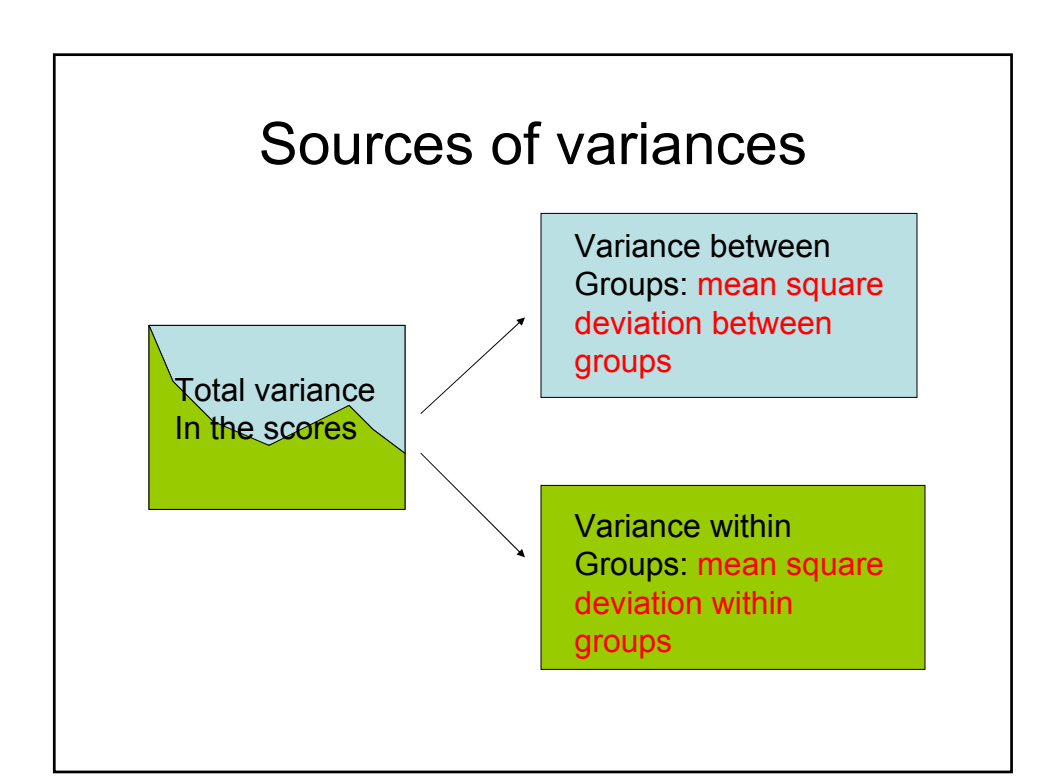

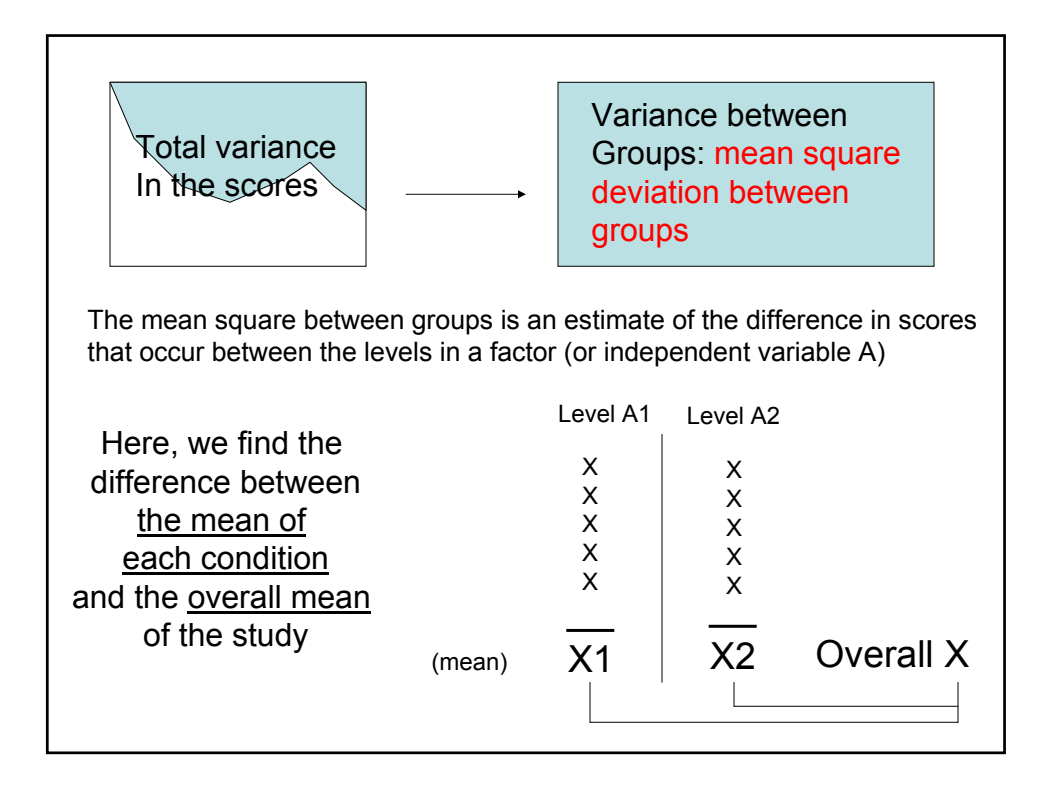

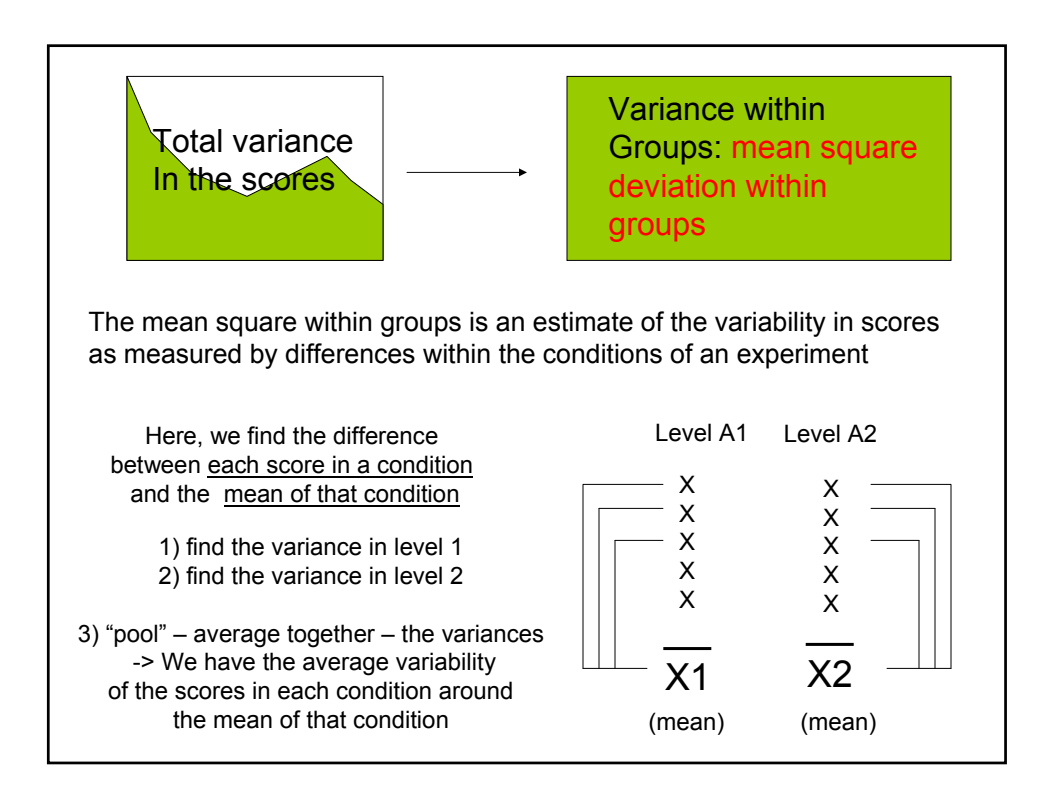

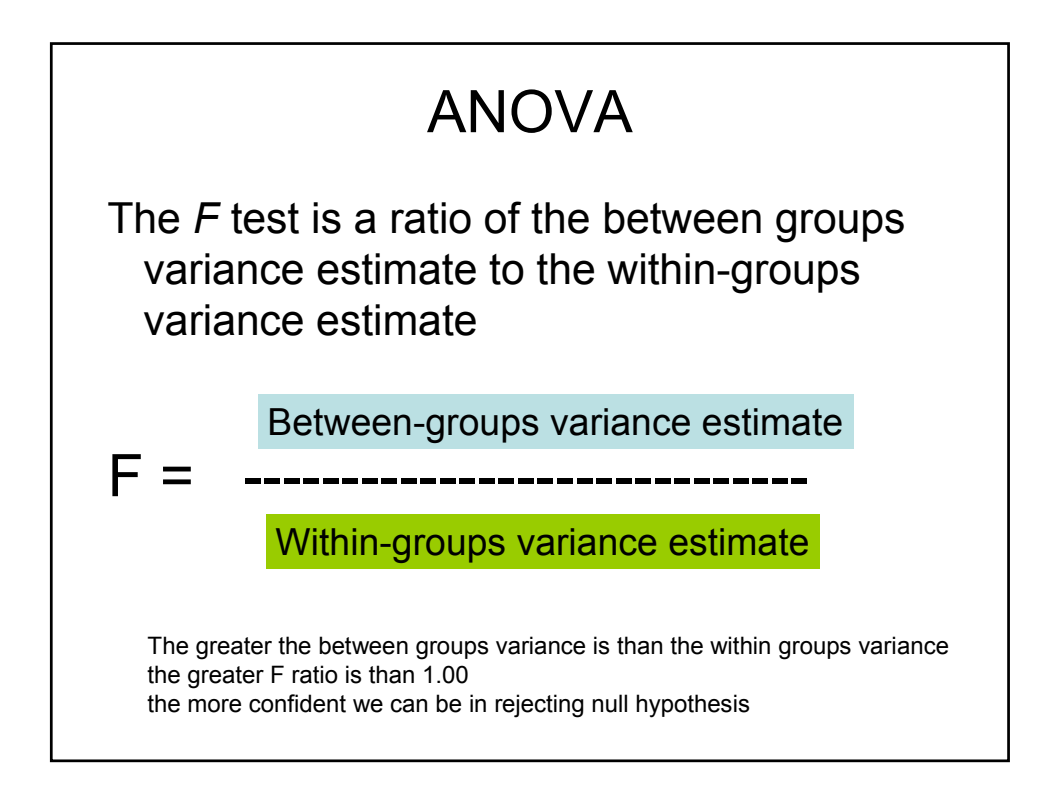

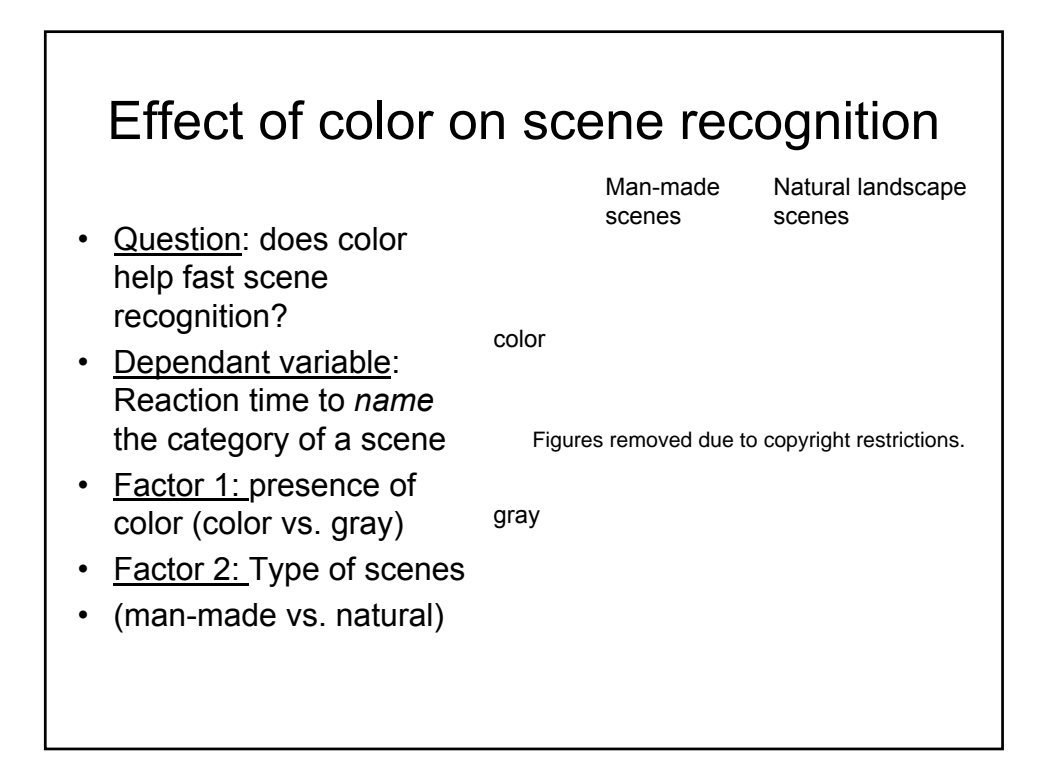

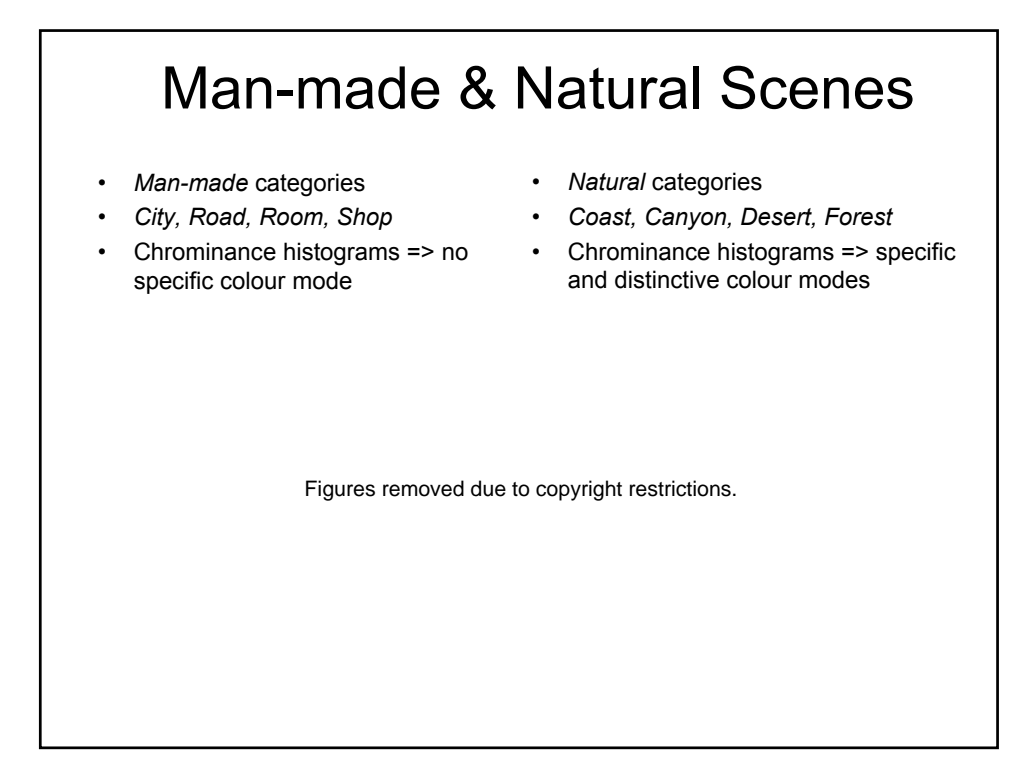

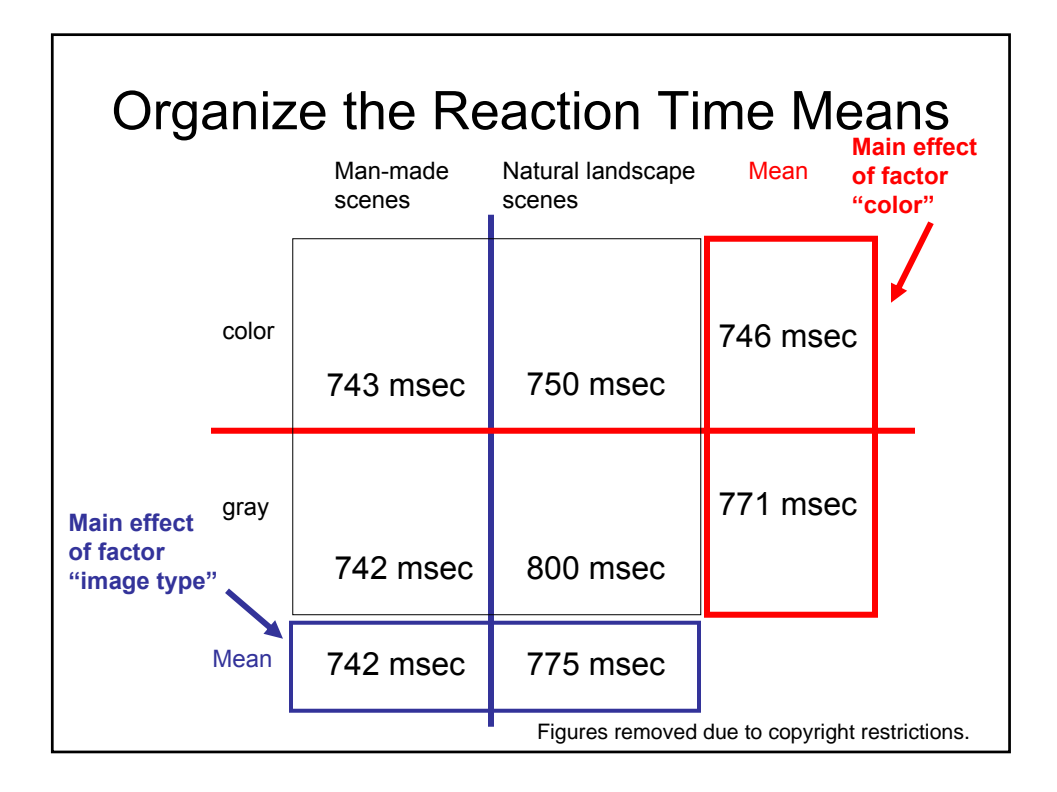

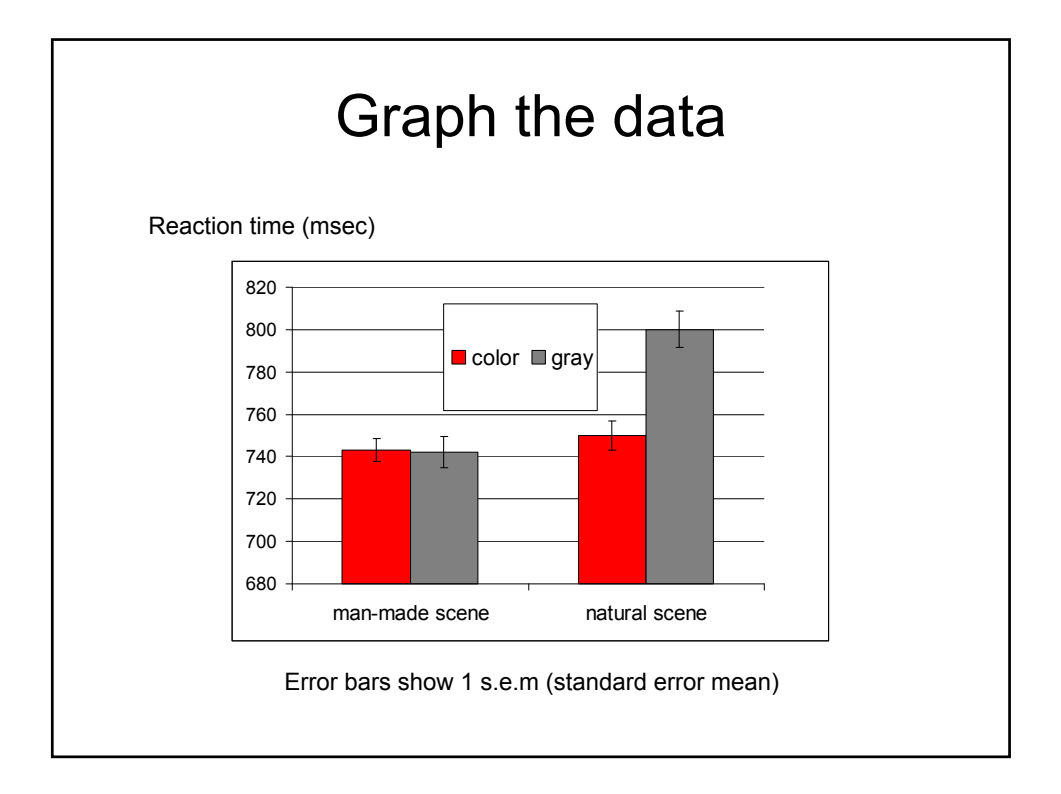

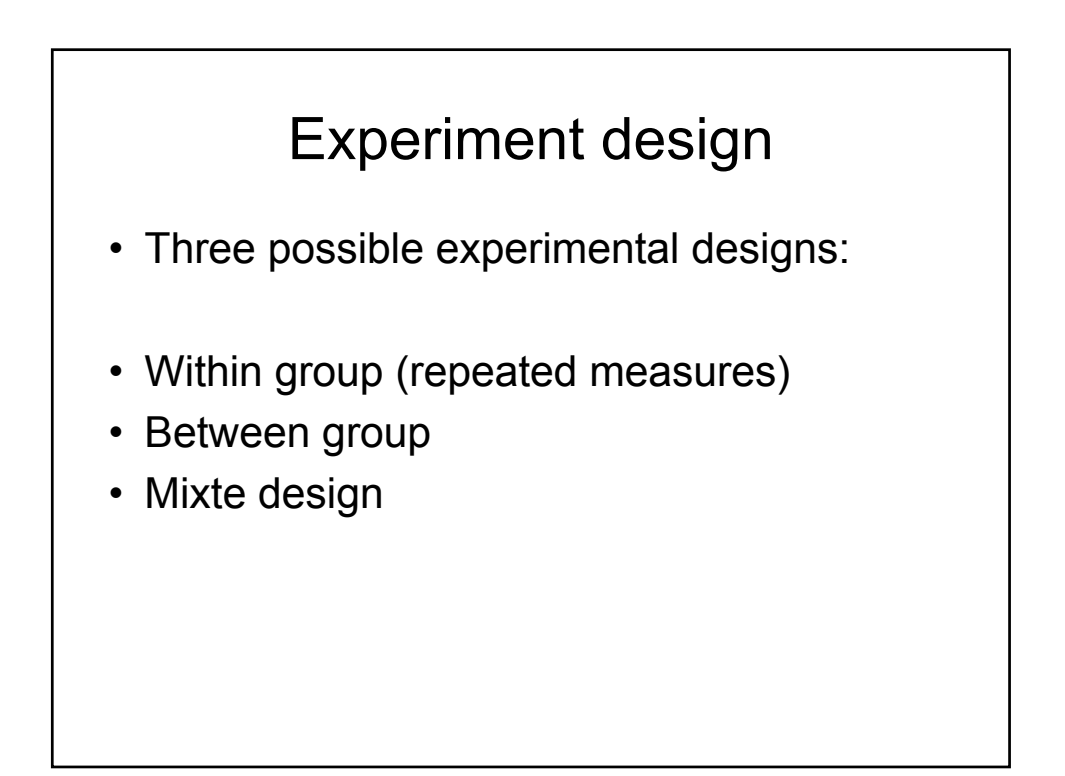

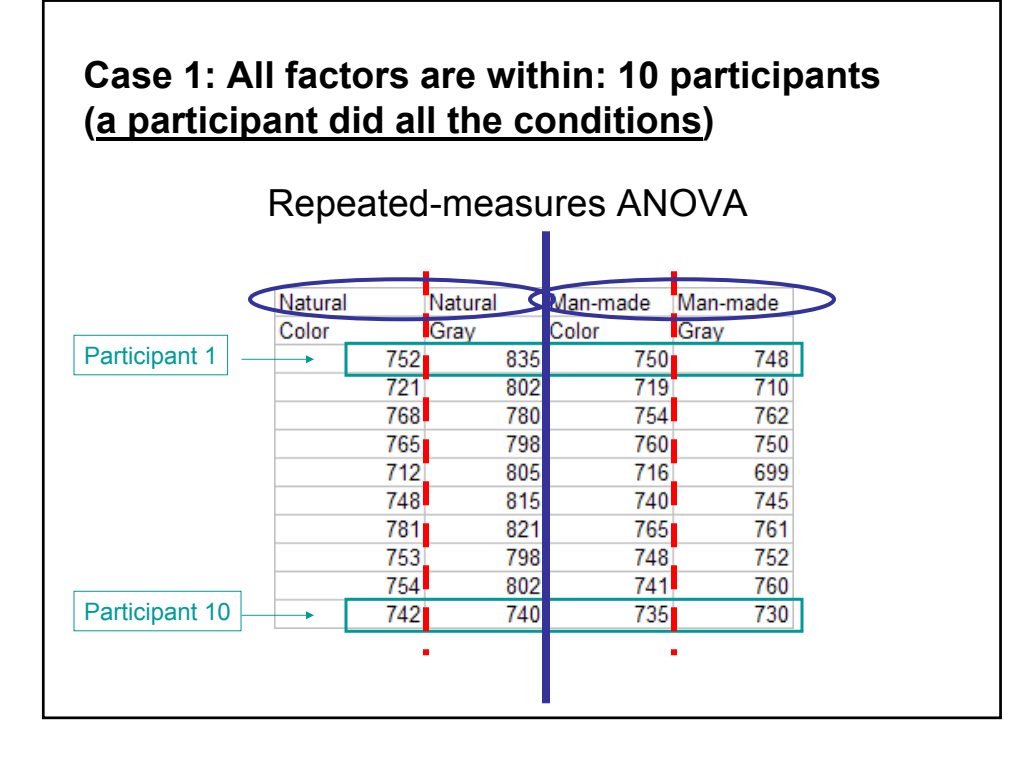

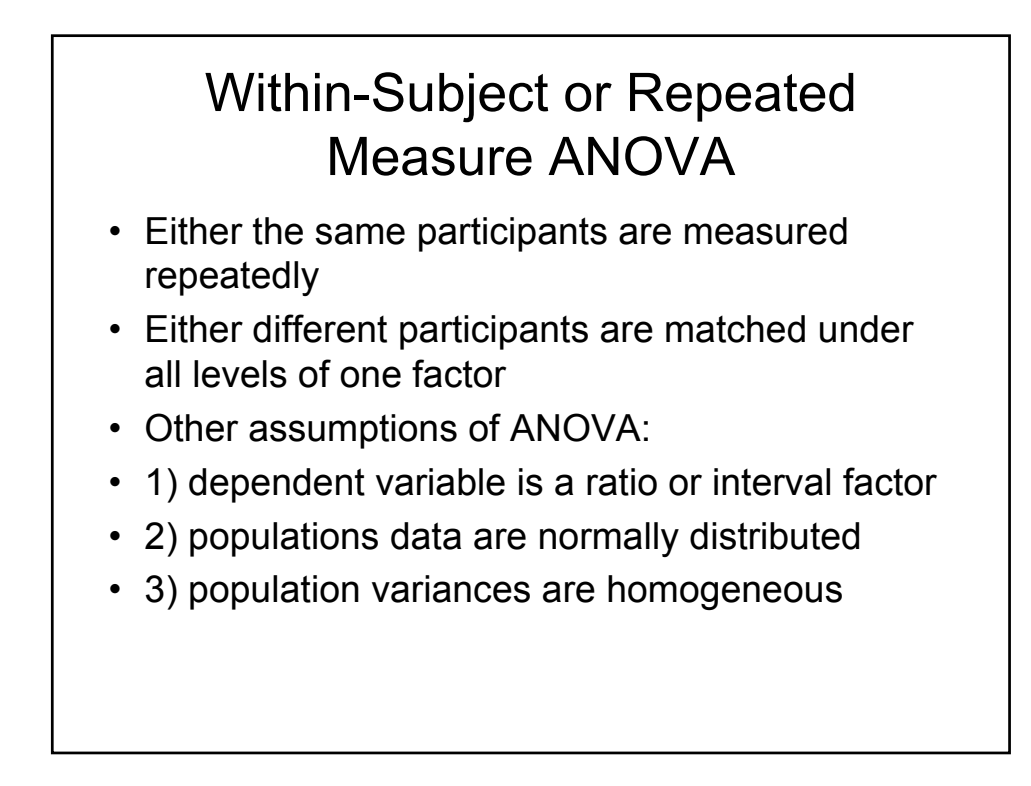

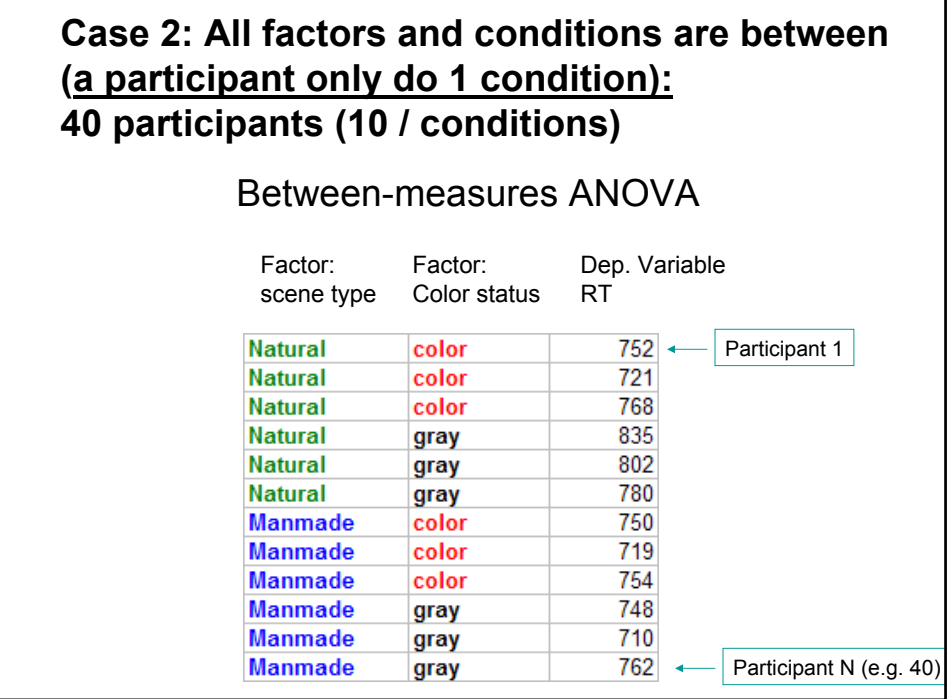

٦

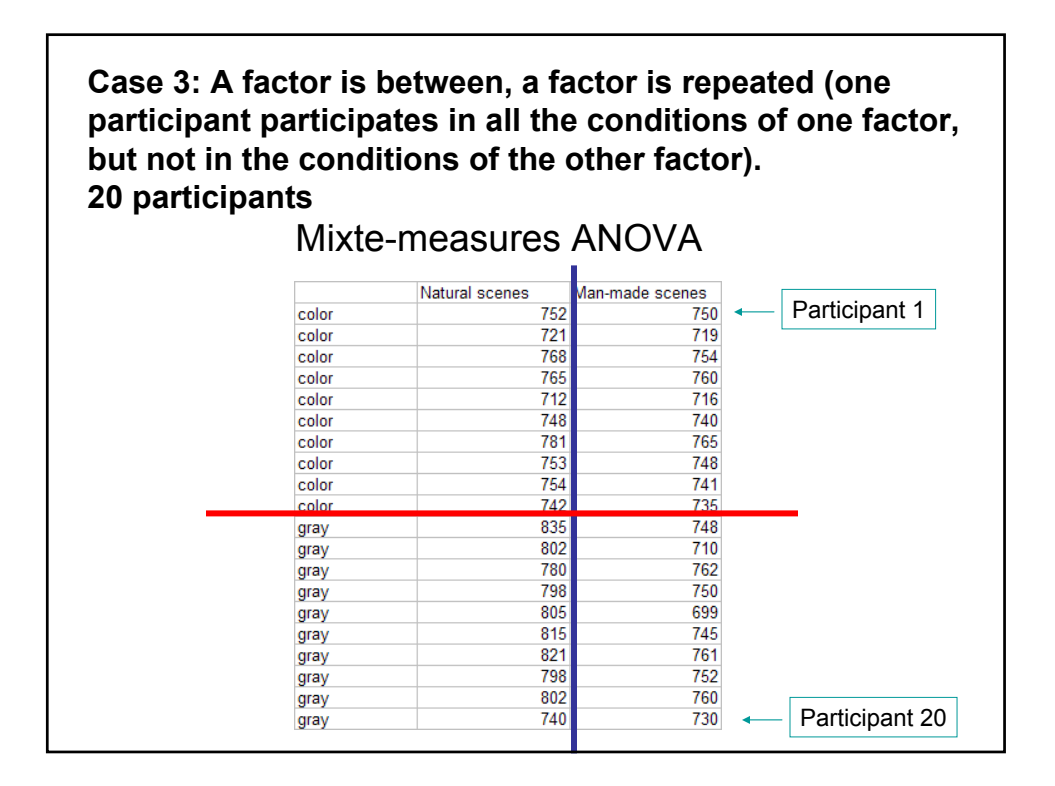

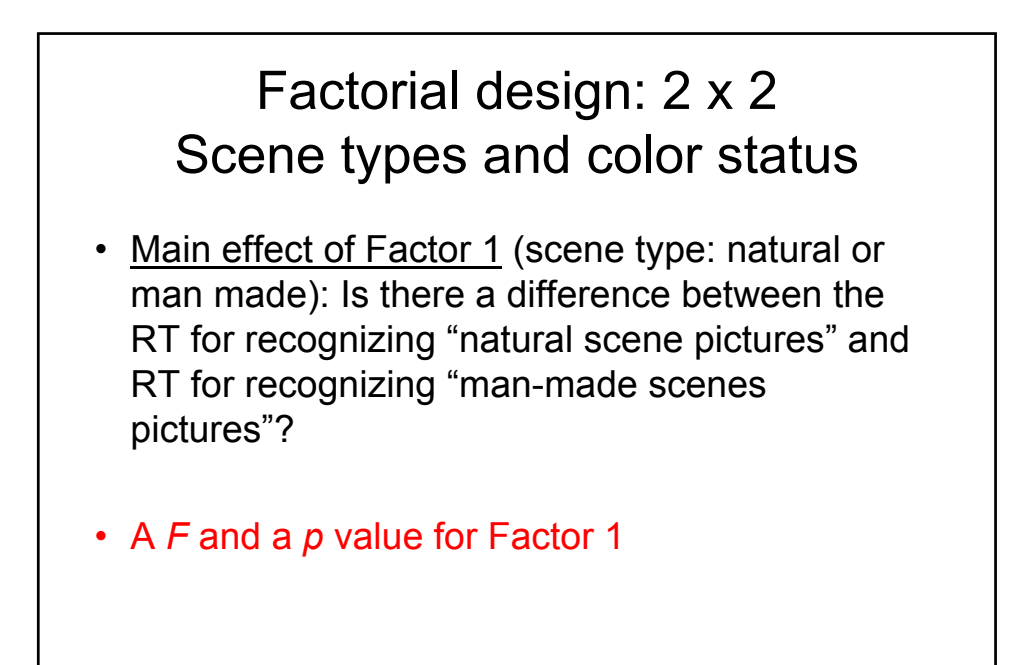

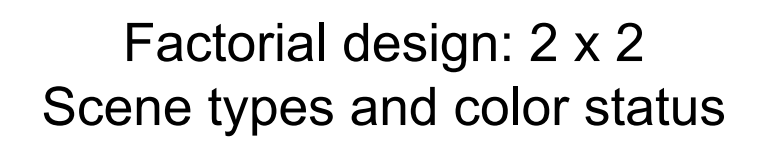

- Main effect of Factor 2 (color status: color or gray): Is there a difference between RT of naming "color pictures" and RT of naming "gray level pictures"?
- A *F* and a p value for Factor 2

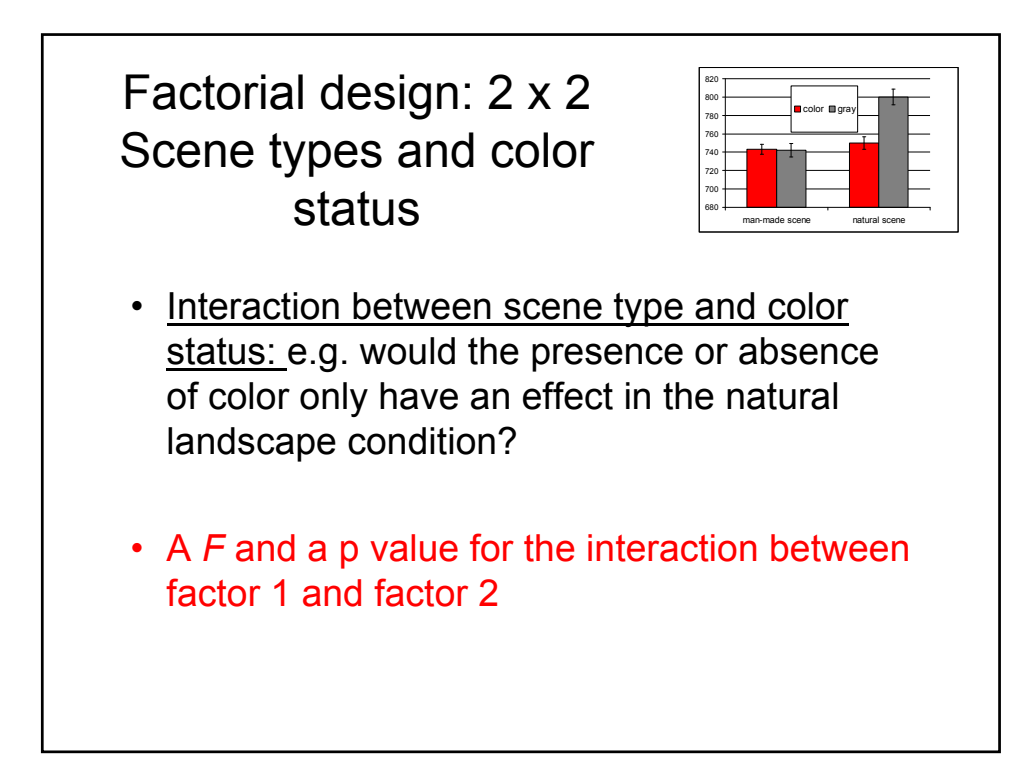

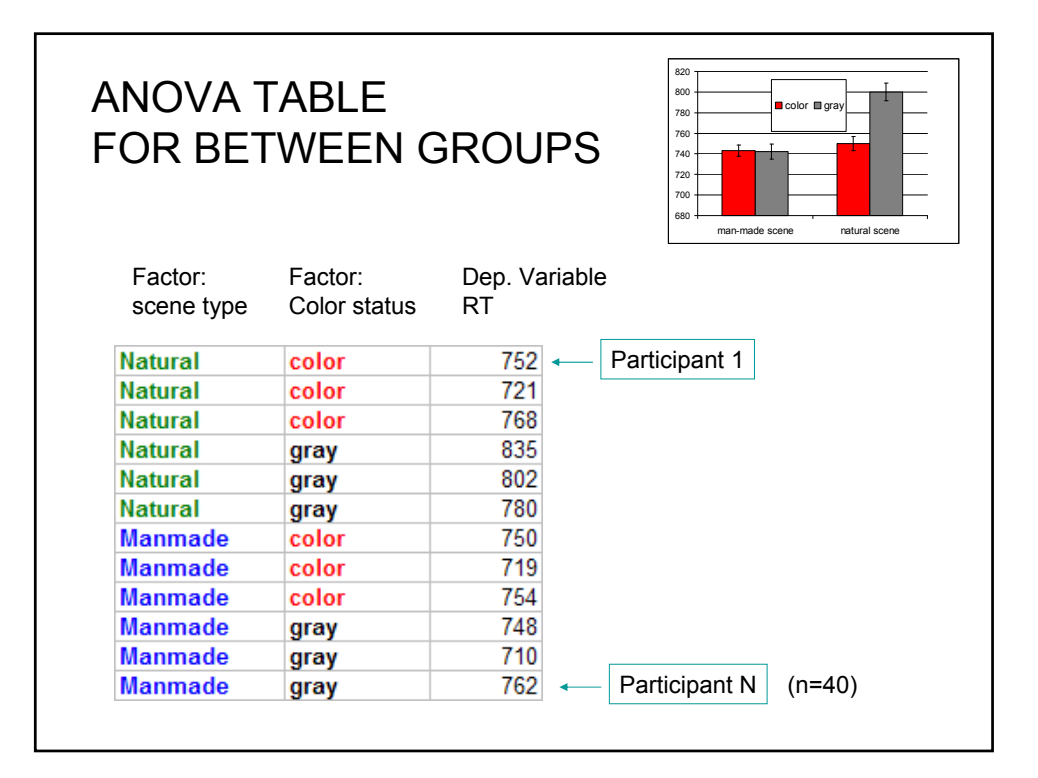

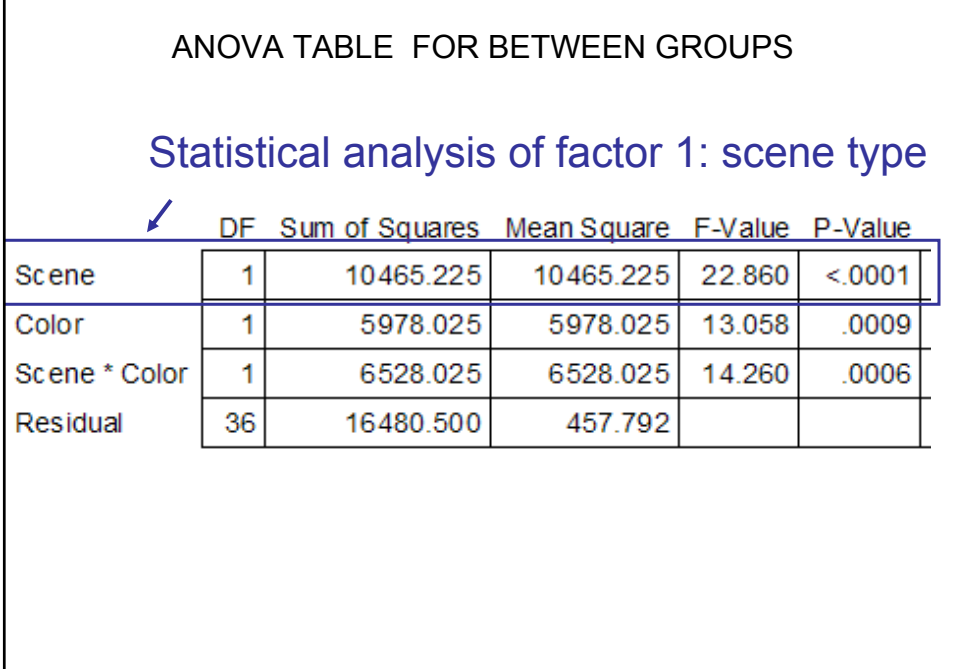

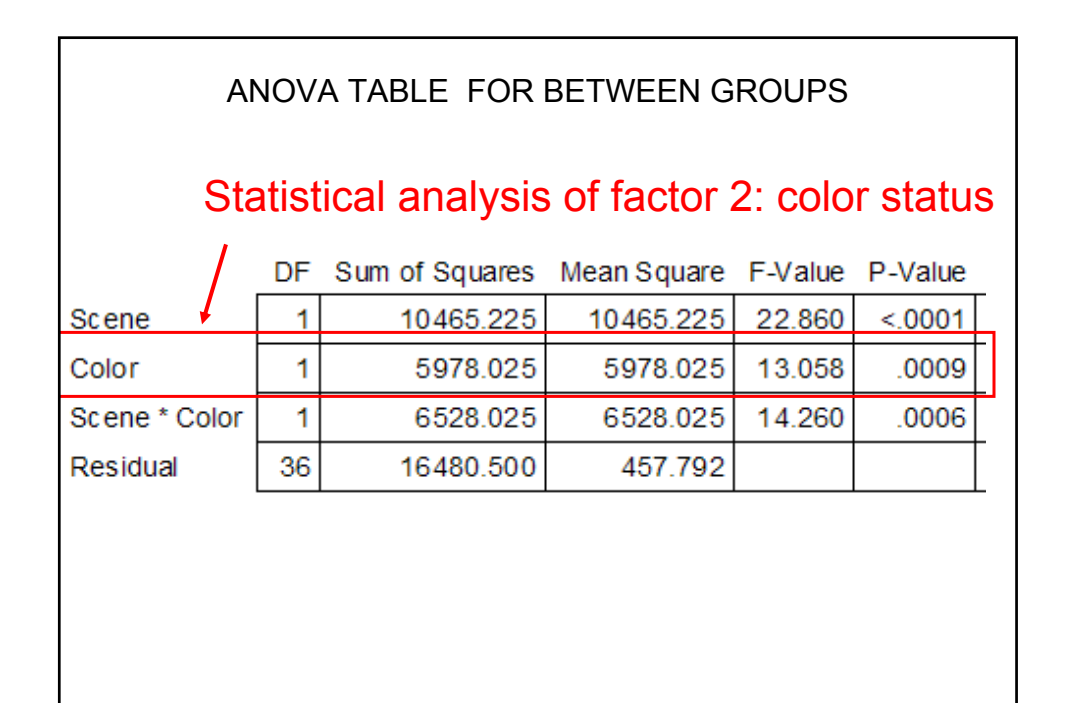

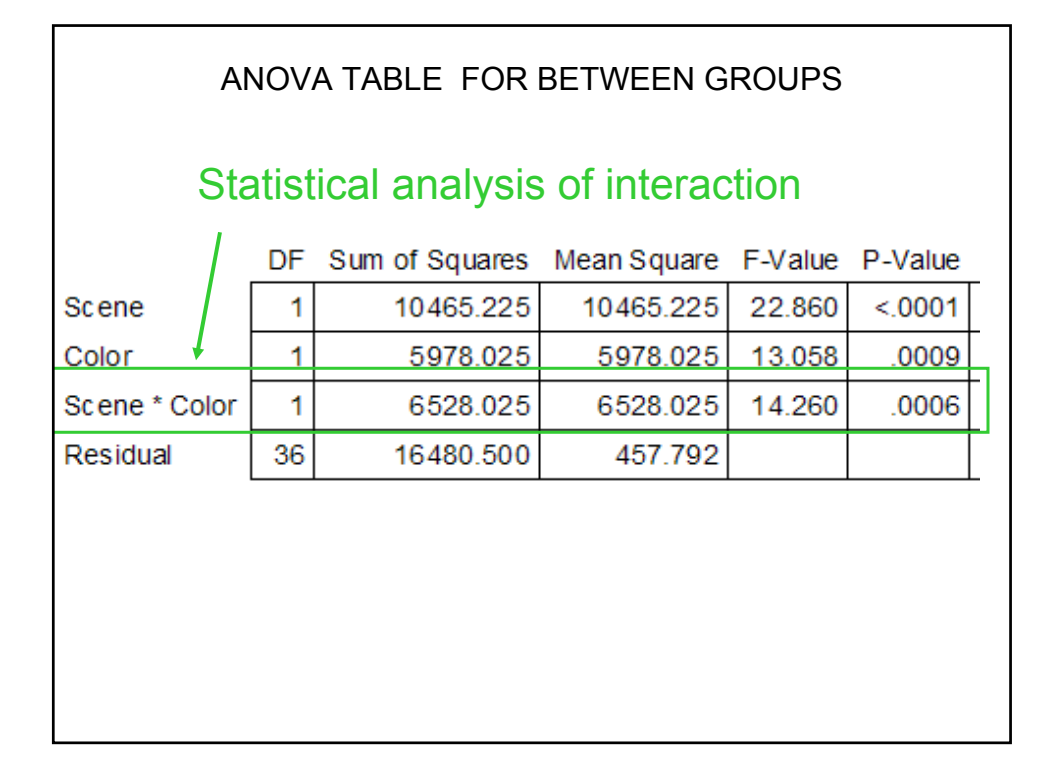

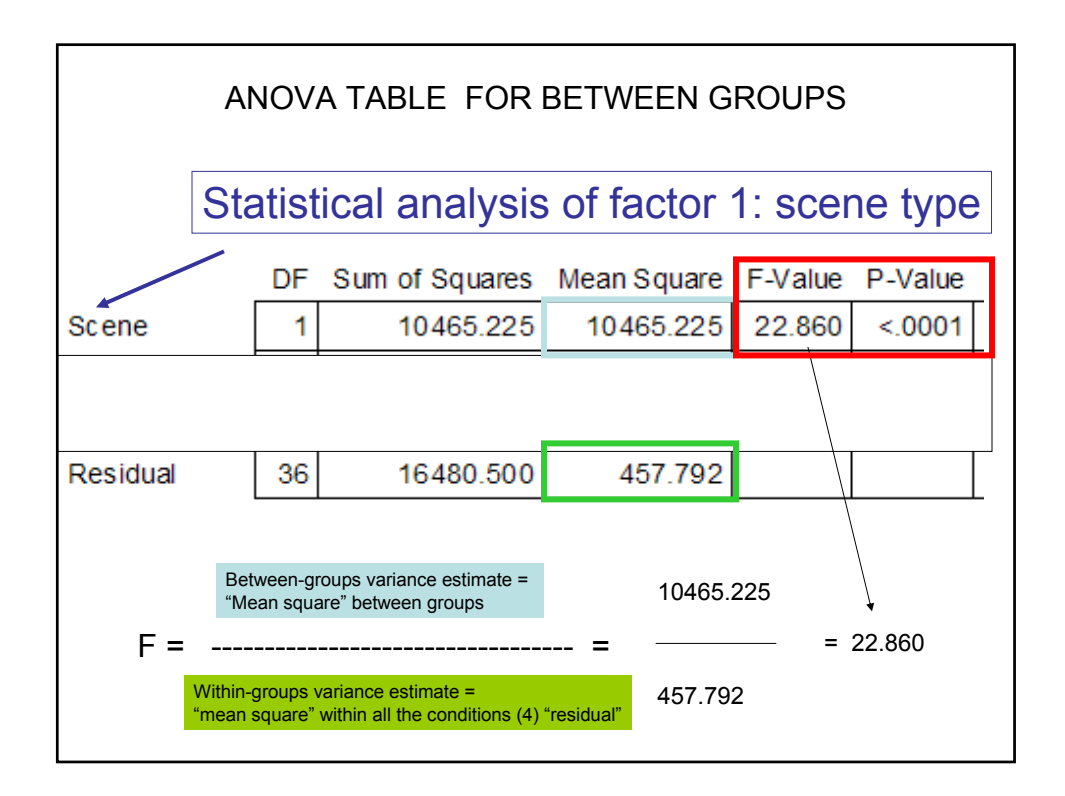

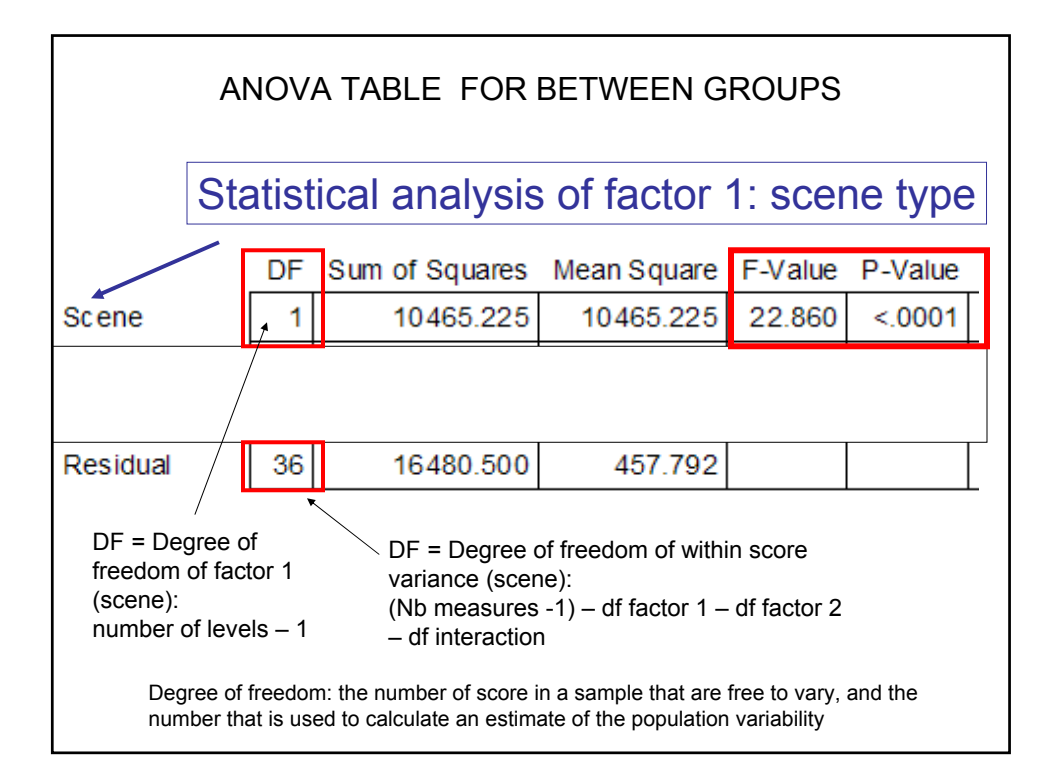

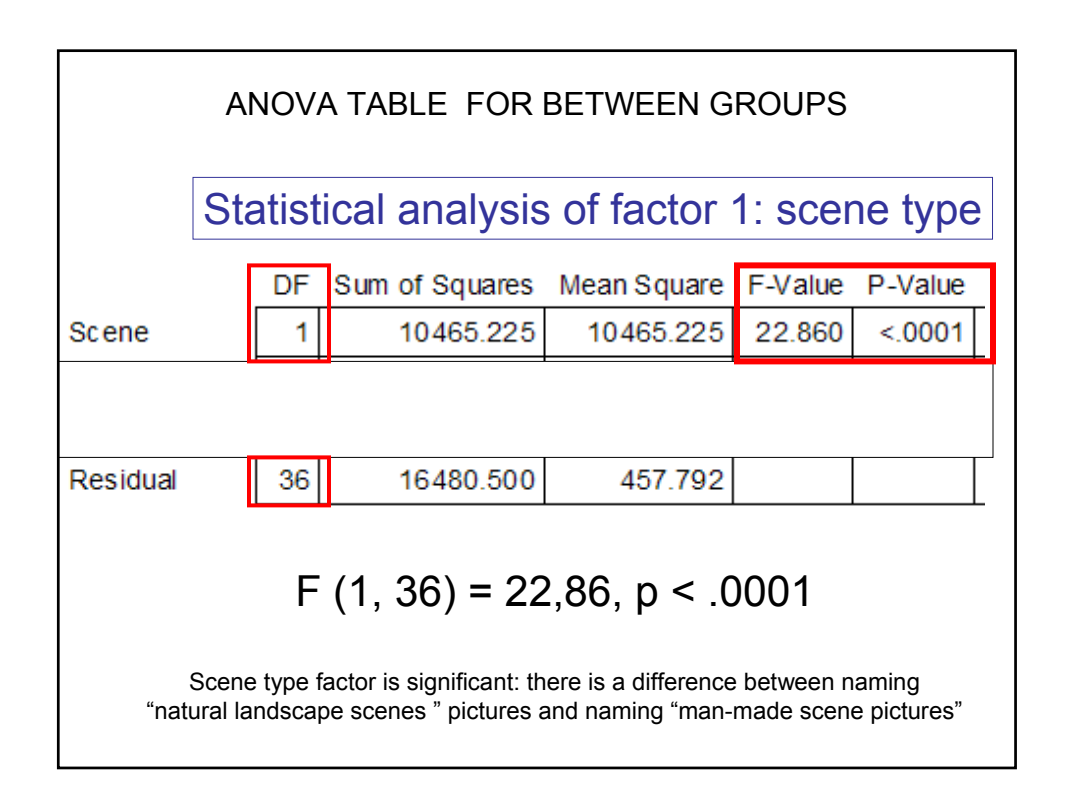

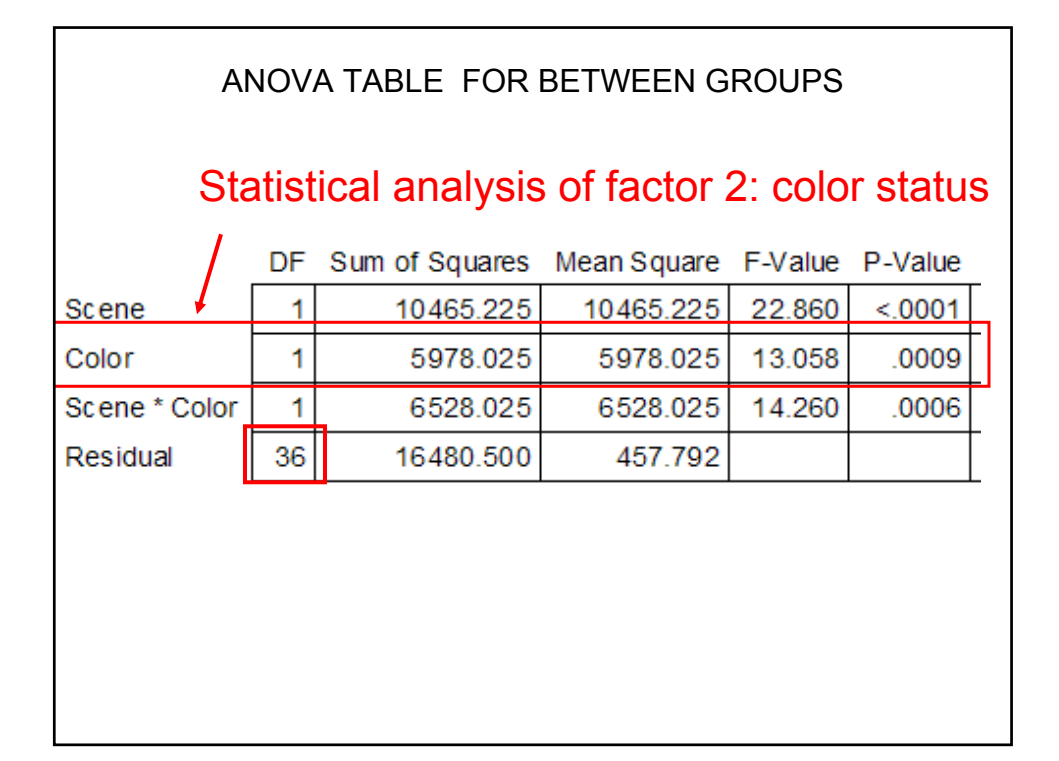

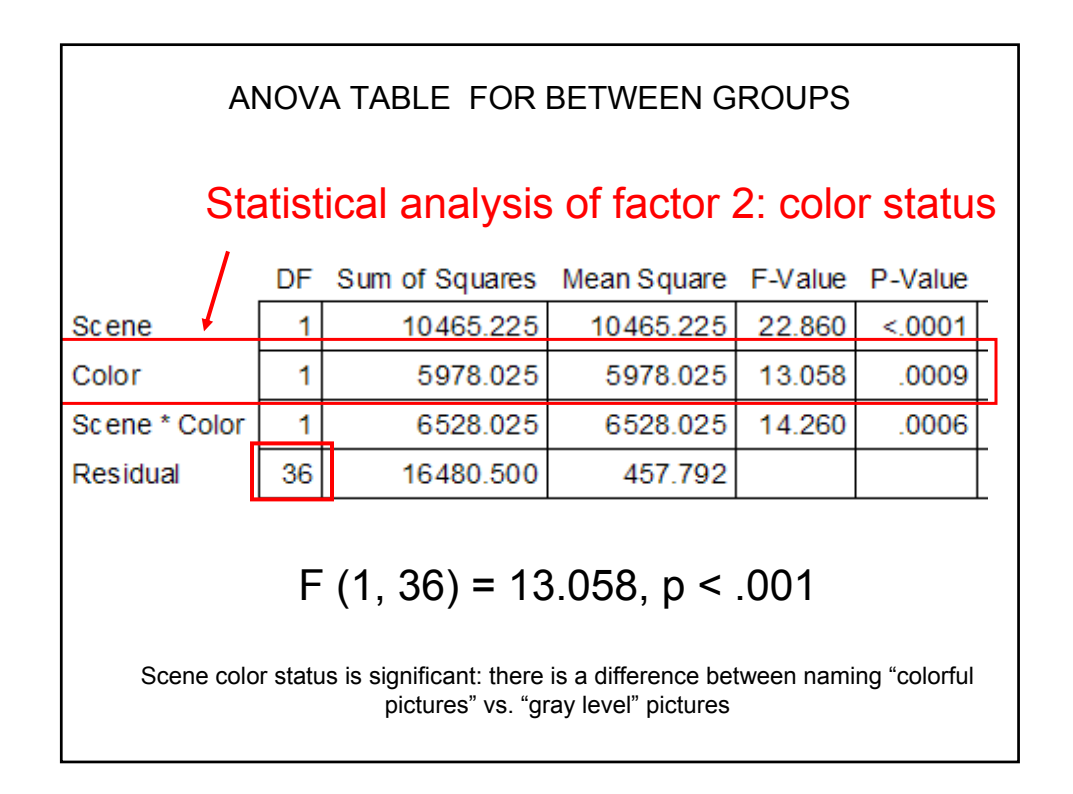

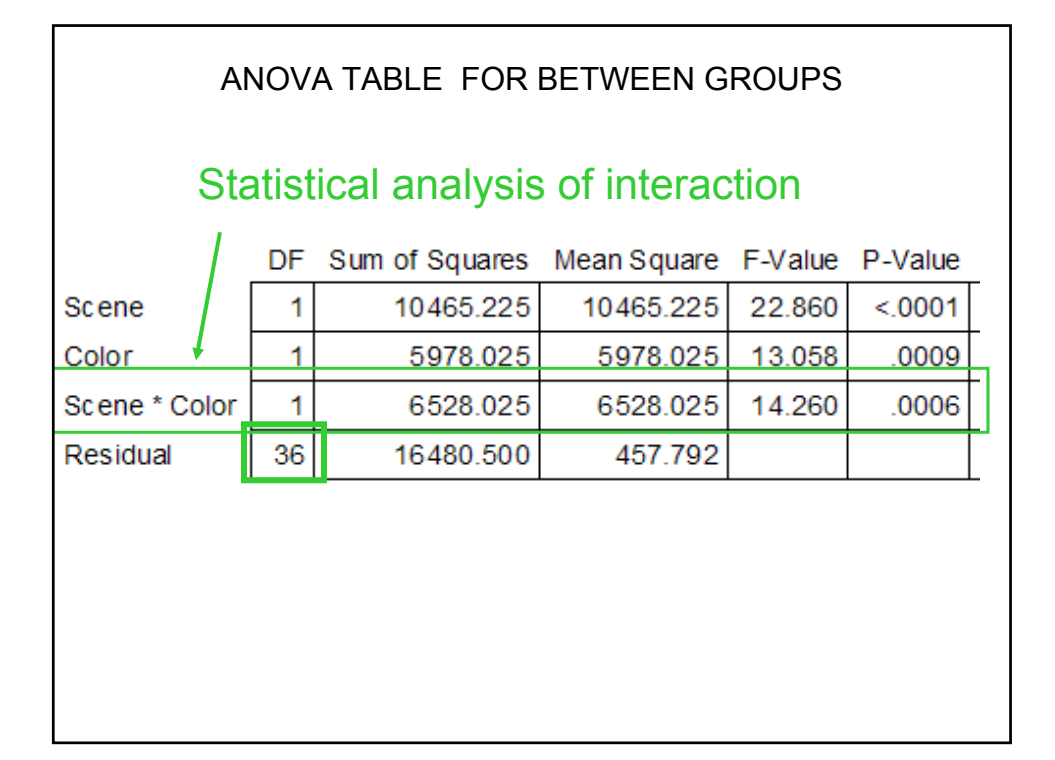

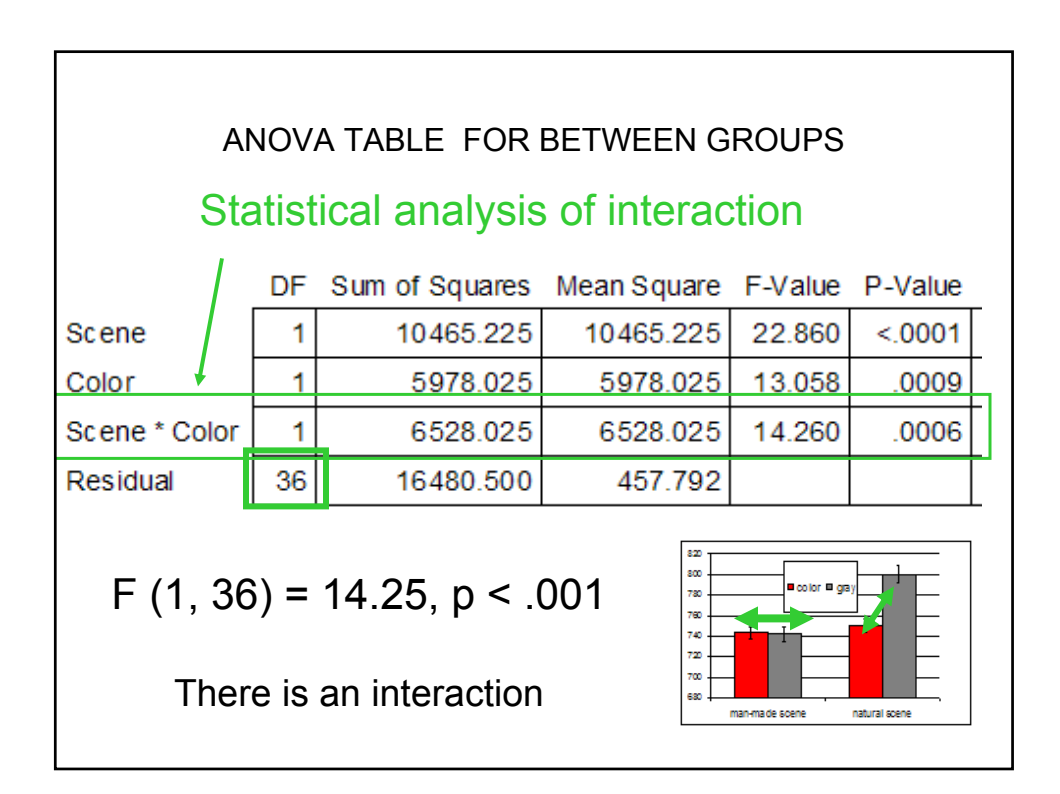

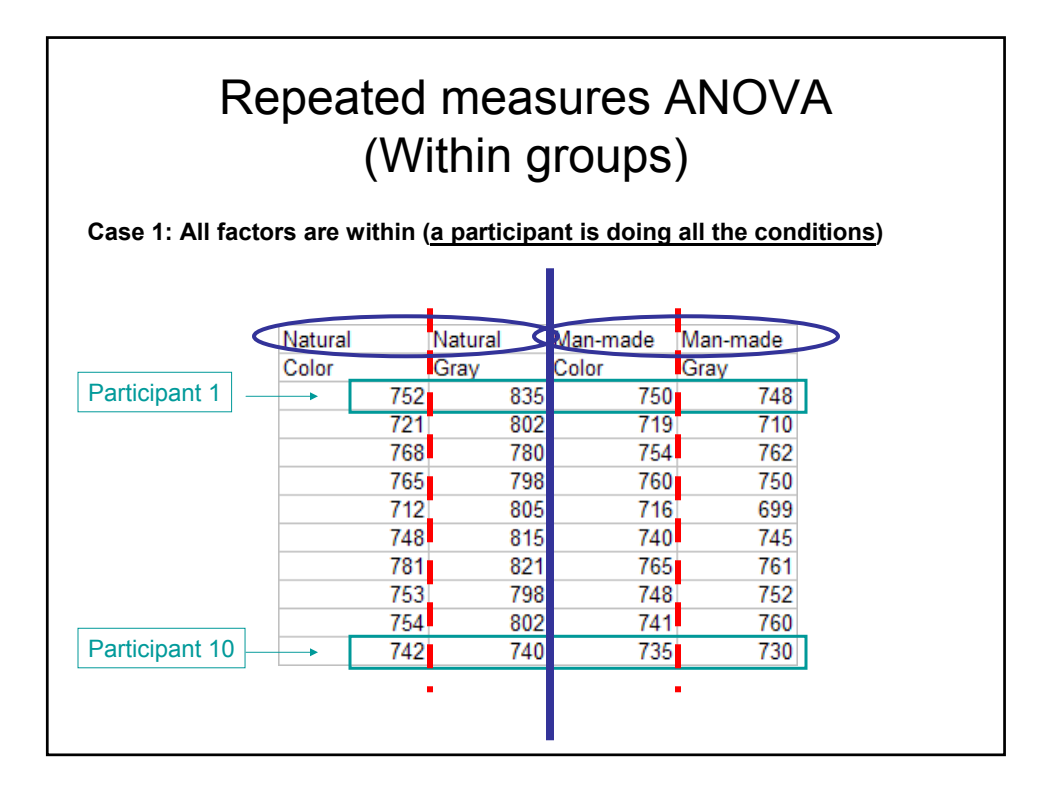

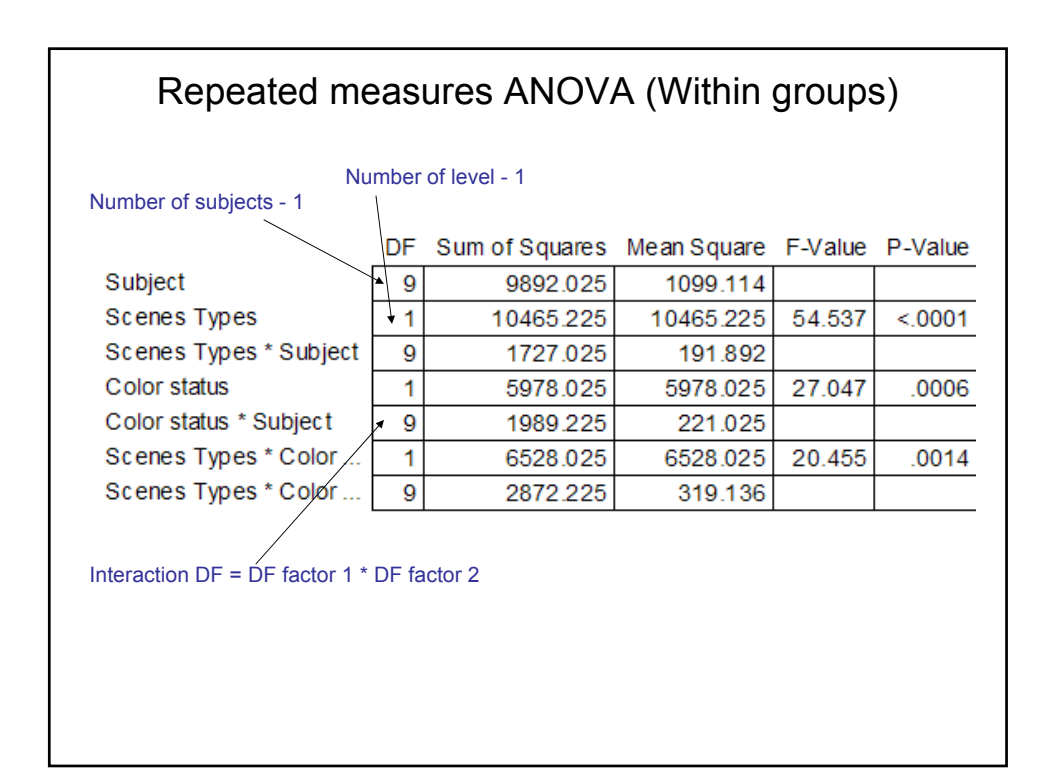

## Repeated measures ANOVA (Within groups)

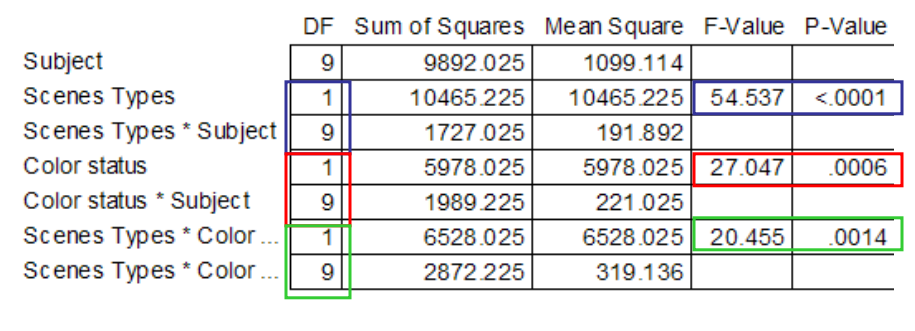

Effect of scene types ?  $F(1,9) = 54$ ,  $p < 0001$ 

## Effect of Color ?  $F(1,9) = 27$ ,  $p < 001$

Interaction ?  $F(1,9) = 20$ , p <. 01

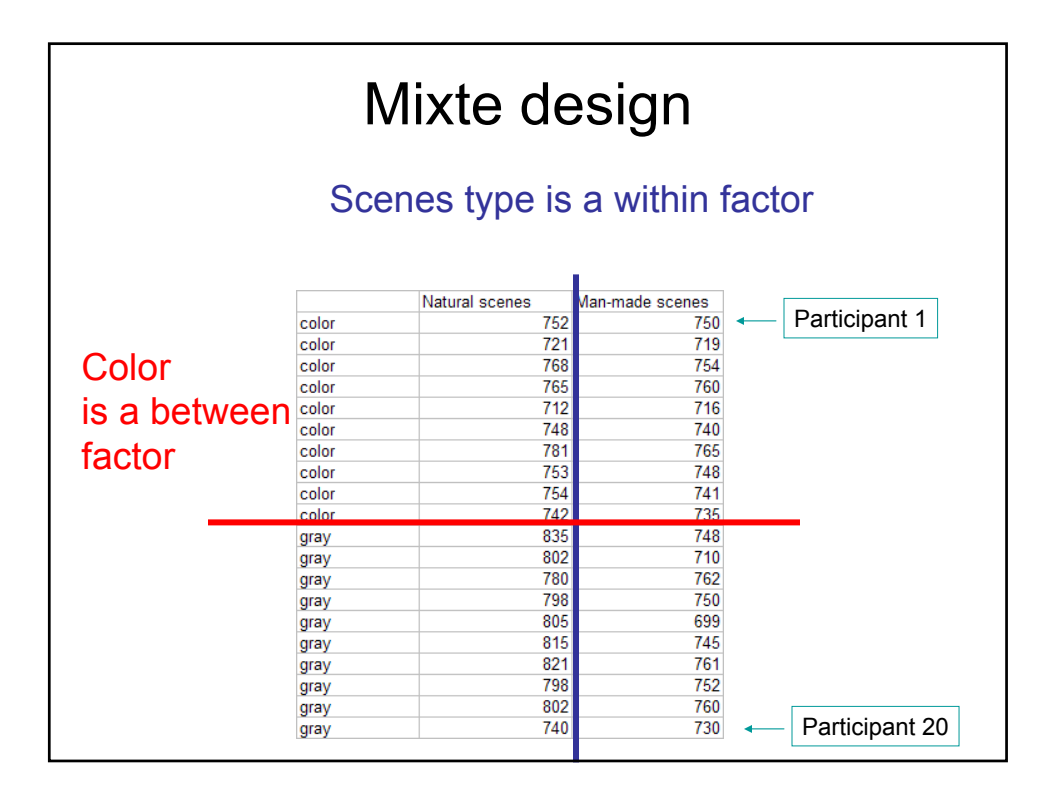

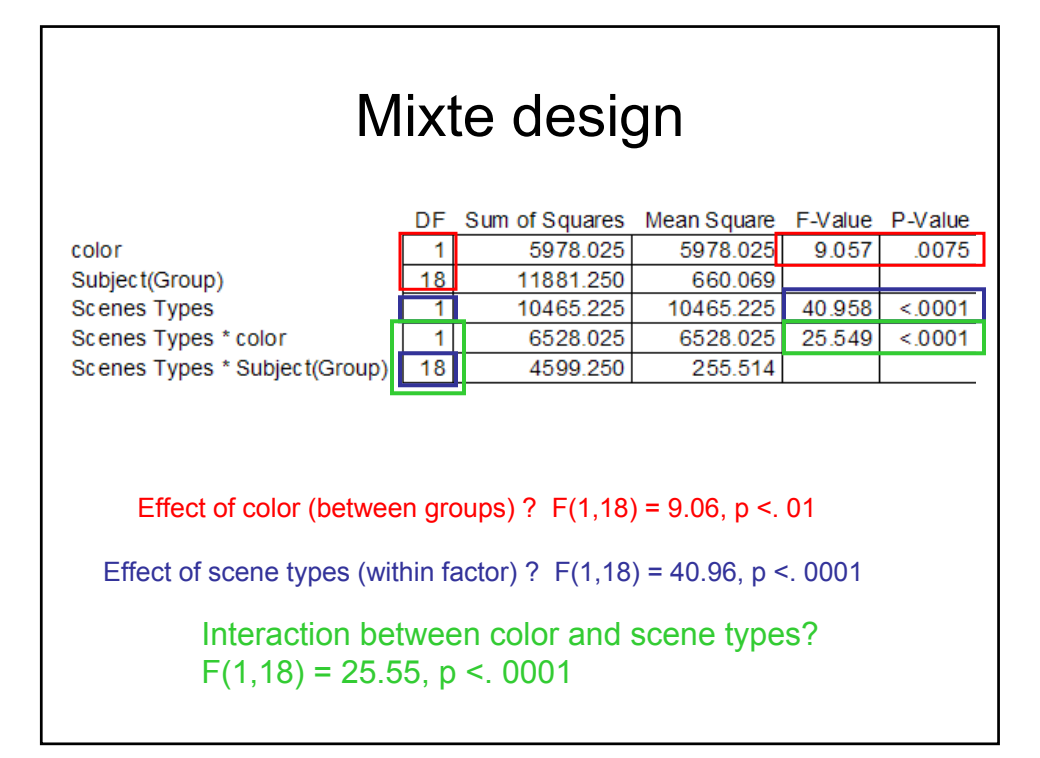

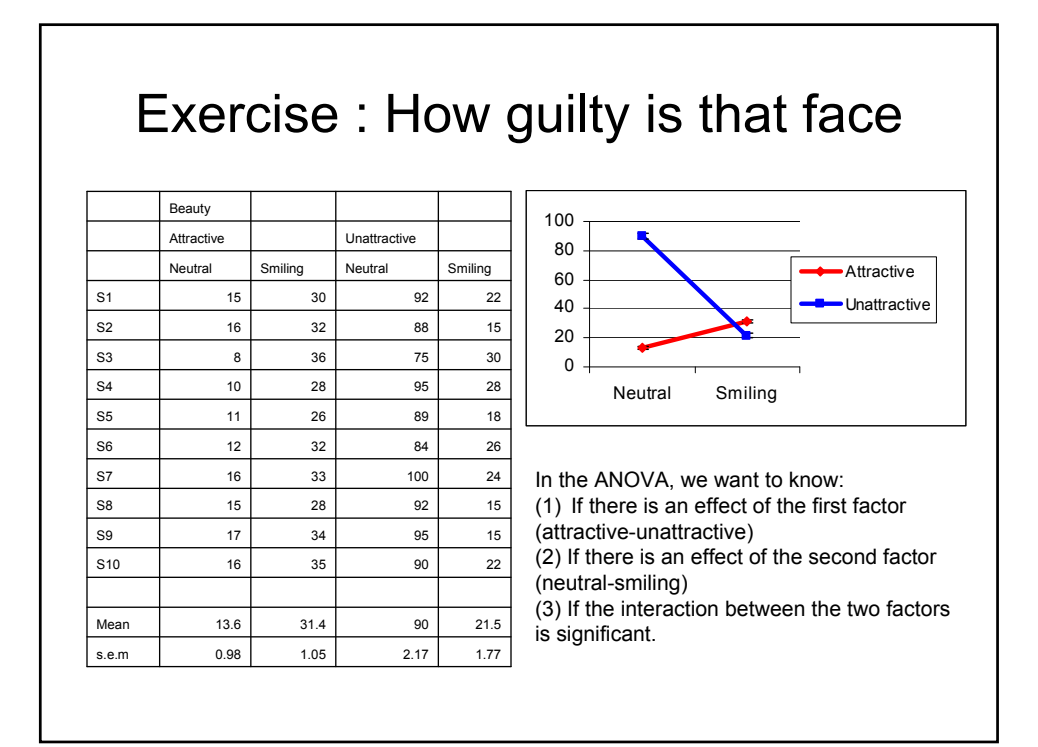

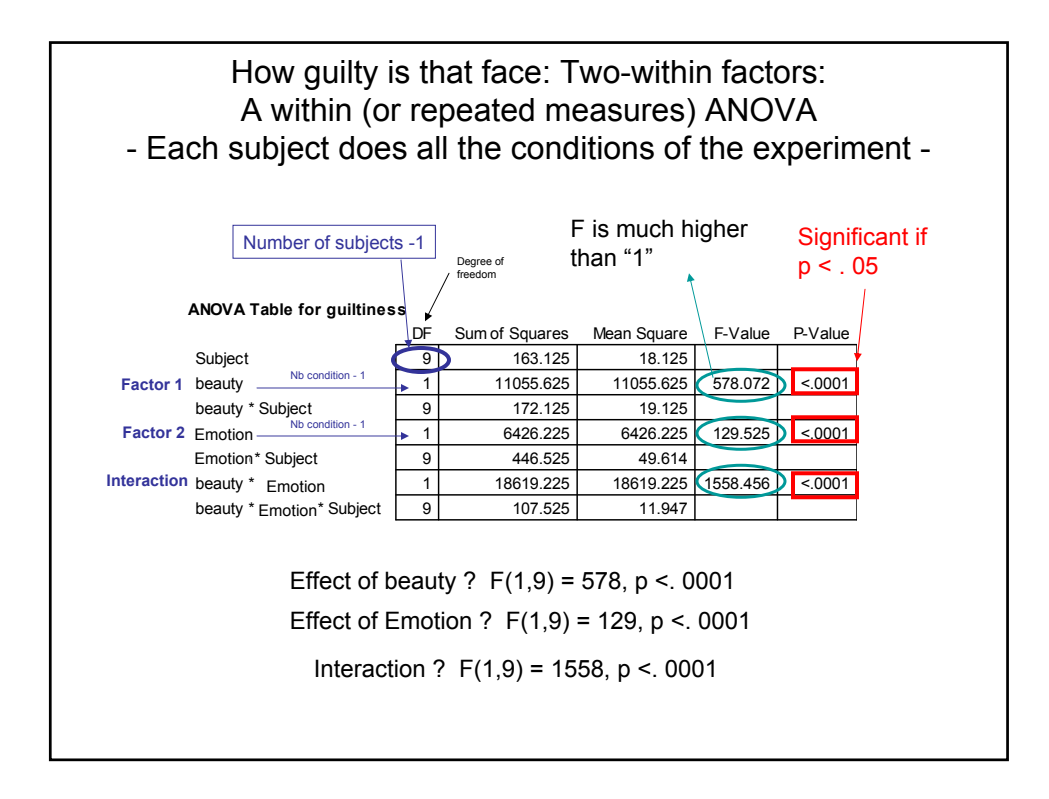

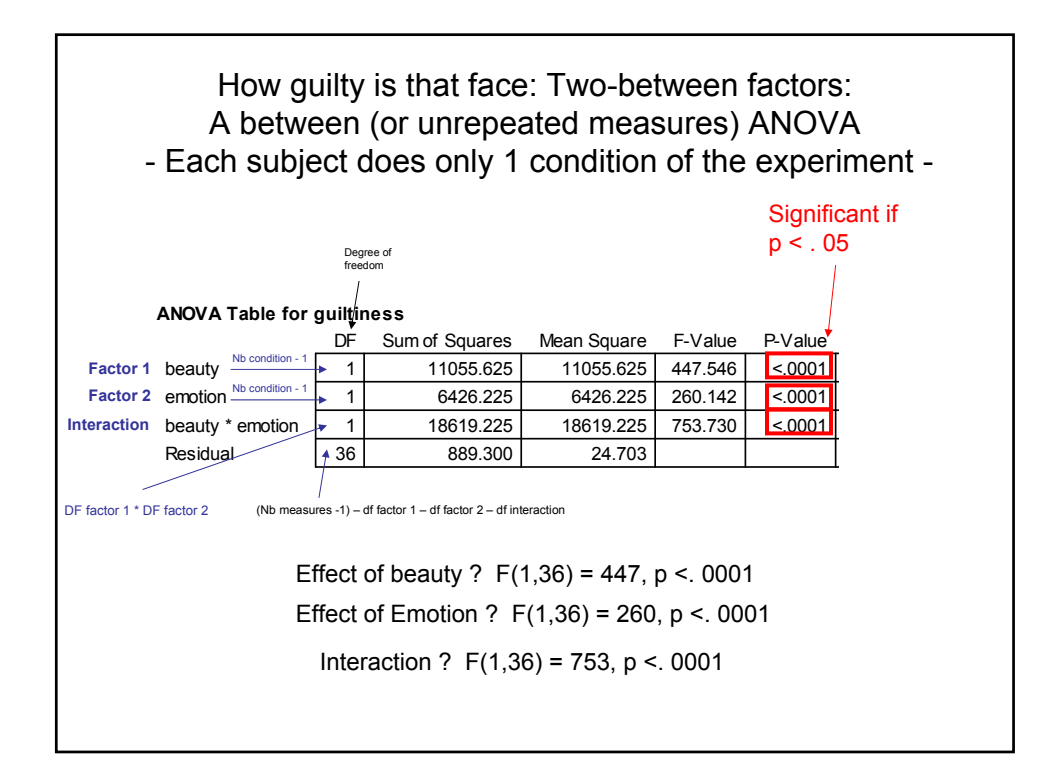

How guilty is that face: one between – one within factors: A mixte ANOVA

- One factor has different groups of subject – within a group, all subjects run the conditions of the second factor

One group saw only neutral emotion (with attractive and unattractive faces) Another group saw only smiling expression (with attractive and unattractive faces)

**ANOVA Table for Beauty** 

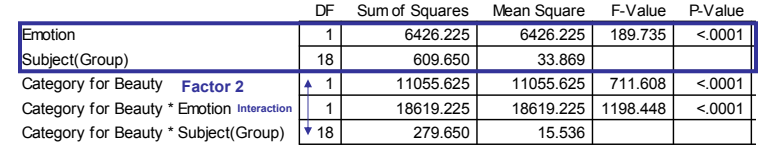

Effect of Emotion?  $F(1,18) = 189$ ,  $p < 0001$ Effect of beauty ?  $F(1,18) = 711$ ,  $p < 0001$ Interaction ? F(1,18) = 1198, p <. 0001

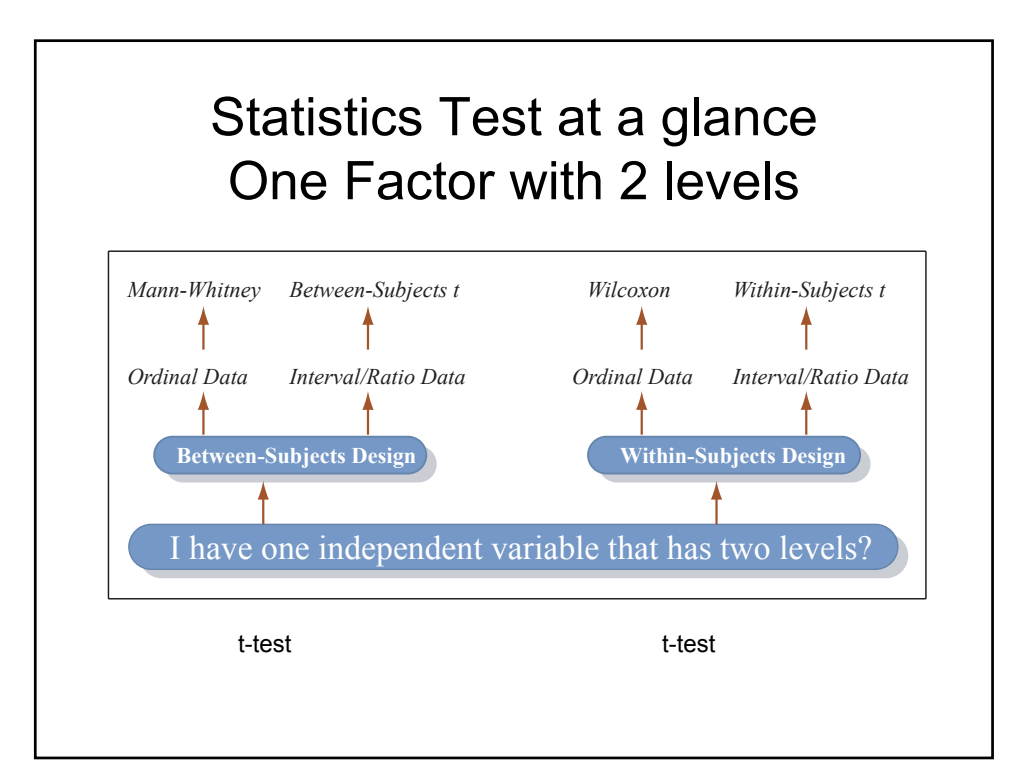

Figure by MIT OpenCourseWare.

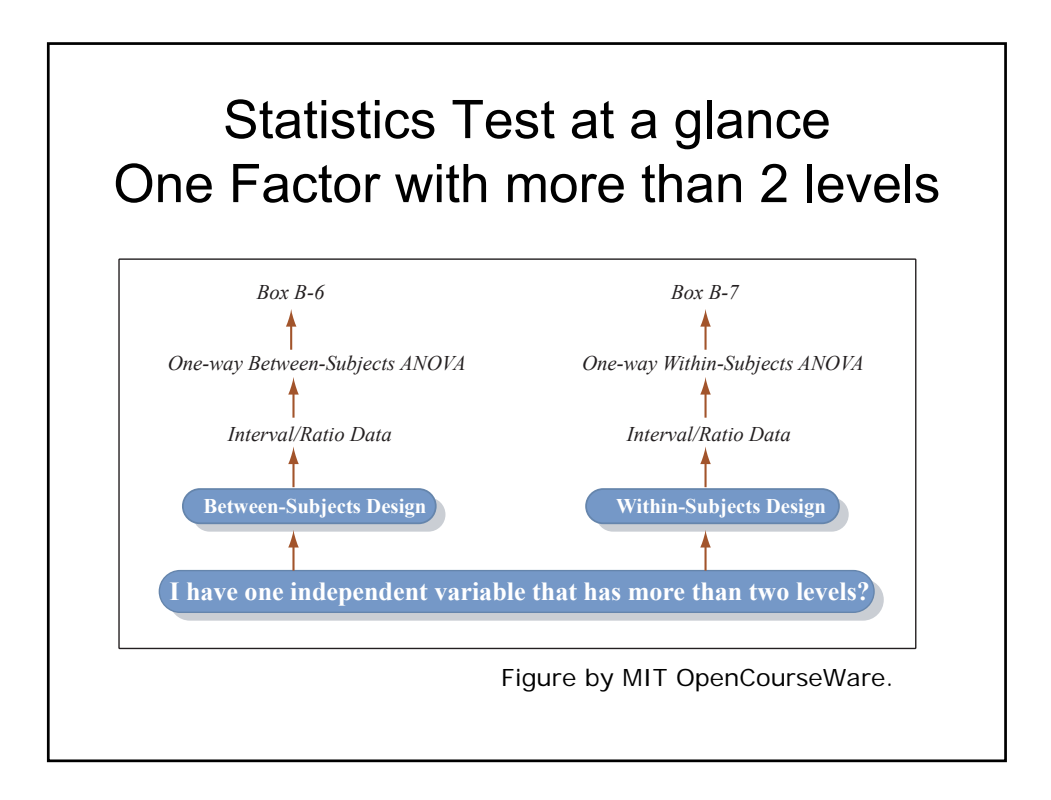

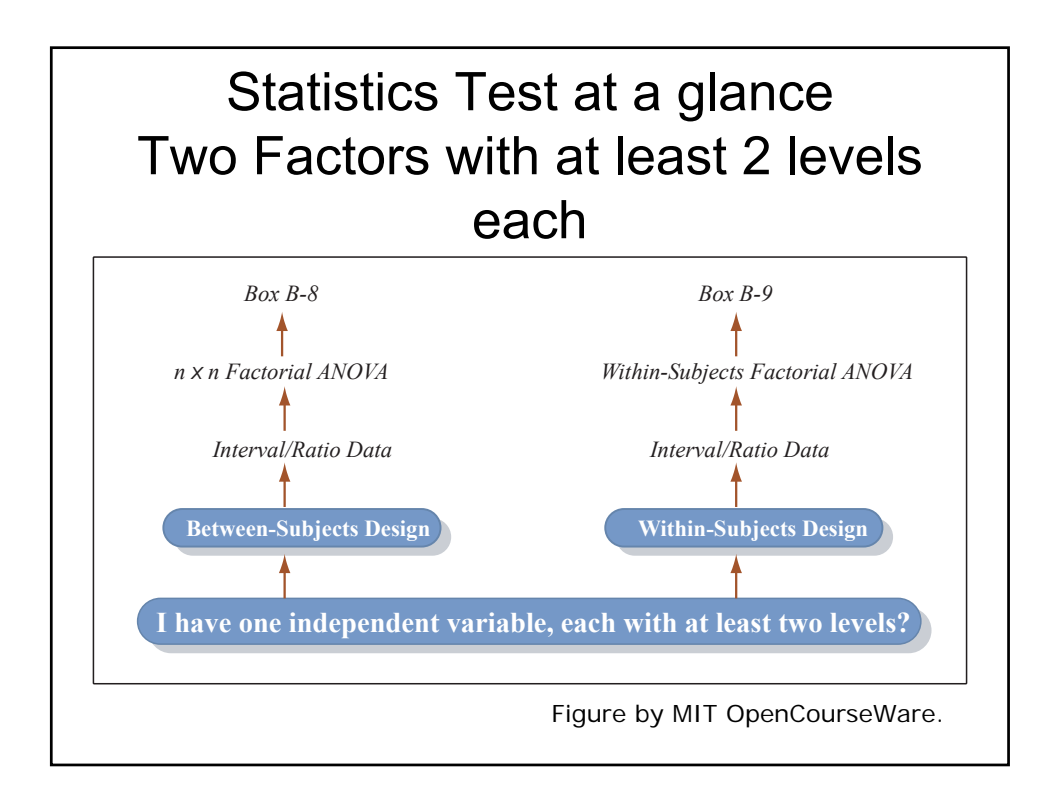

MIT OpenCourseWare <http://ocw.mit.edu>

9.63 Laboratory in Visual Cognition Fall 2009

For information about citing these materials or our Terms of Use, visit:<http://ocw.mit.edu/terms>.